Ritmico Progress, Ritmico Progress, Rayney Wong

Developing Process Performance BaselinesProcess Performance Objectives Process Performance Models

#### **About the Presentation**

- **About how a few companies at high maturity developed** their PPB, PPO, PPM to meet business goals.
- **The companies performed project based software** development.
- **Each company only has one type of methodology and life**cycle:
	- Iterative (Agile) or Waterfall.

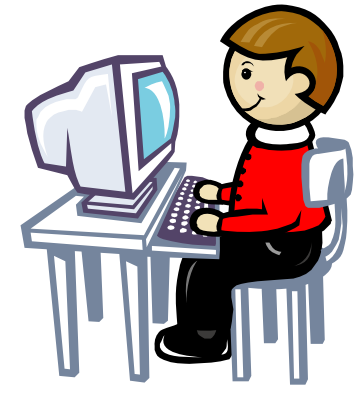

#### **About the Presentation**

**About how they took on a path that made high maturity** acceptable by the staff.

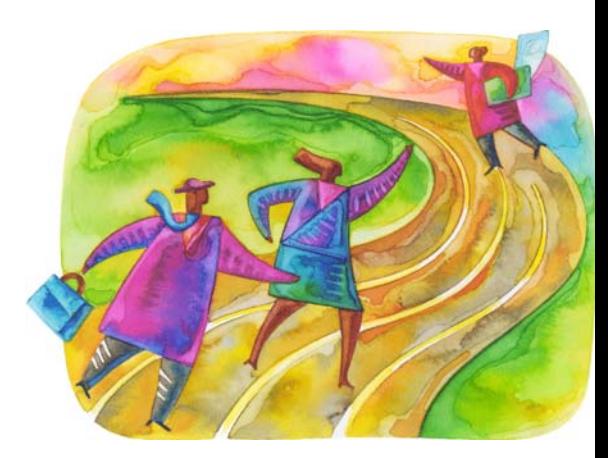

#### Ritmico Progress, Ritmico Progress, Rayney Wong

- Ritmico Progress is led by Rayney Wong who is a SCAMPI High Maturity lead appraiser, and a CMMI Introduction instructor. Ritmico Progress is a SEI Agreement Partner for the CMMI Product Suite and is a registered company in Singapore.
- Rayney has over 20 years of software development and project management experience, ranging from radar communication systems, network systems, to publishing printer drivers and windows applications, and developing common coherent processes shared by offsite development centers.
- Rayney's experience includes high maturity knowledge in developing models and Statistical process control toolkits, developing business strategic initiatives and staff development activities to achieve business goals, and training in implementing process improvements and software development. Companies have grown from 50 to over 500 people under Rayney's guidance.
- Rayney@RitmicoProgress.com

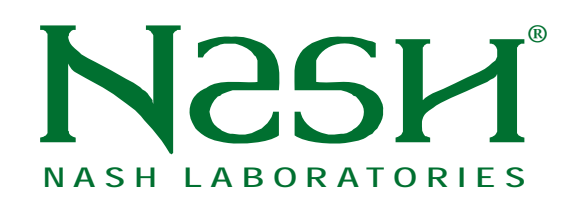

- Since 1987 NashLabs® has helped Clients achieve a strategic advantage in the production of world-class software. We're focused on the measurement and improvement of software processes that work in the real world.
- Nash Laboratories® is a Partner of the Software Engineering Institute at Carnegie-Mellon. As a Partner, the company is licensed to provide the latest generation of SEI technologies:
	- Introduction to the CMMI®  $\mathcal{L}^{\text{max}}$
	- Introduction to the People-CMM®  $\sim 10$
	- SCAMPISM High-Maturity Appraisals  $\sim$
	- CMMI® Process Consulting  $\mathcal{L}_{\text{max}}$
	- Six Sigma Training and Consulting
	- Rayney is an Associate with NashLabs®.

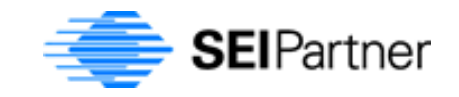

#### **BEIJING NTT DATA SYSTEMS INTEGRATION CO., LTD.**

Offshore development base in:  $\overline{\text{Beiling}}$ ■<br>■BEIJING, SHANGHAI, TIANJIN ●Tokyu TianJinFounded in October 1, 1998 Full Name: BEIJING NTT DATA SYSTEMS INTEGRATION CO., LTD. Location: BEIJING, CHINA, Headquarters Number of employees: 640 The main businessOff-shoring Software Development for JAPAN System integration for Domestic business of CHINA Business support for Domestic business of CHINA Beijing NTTDATA JAPAN: Sales/SE Dispatch etc Main skills:Skill is widely distributed that covers open system trends Acquisition of qualified skills: Oracle, MS systems, PMP Project Management & Security – CMMI and ISO27001 Image of the future: Current: off-shoring Software Development business.

Future:

High Level off-shoring Software Development business.

Service for the advance of Japanese Company into China Market

Domestic business of CHINA

Roll out Business for European and American enterprise

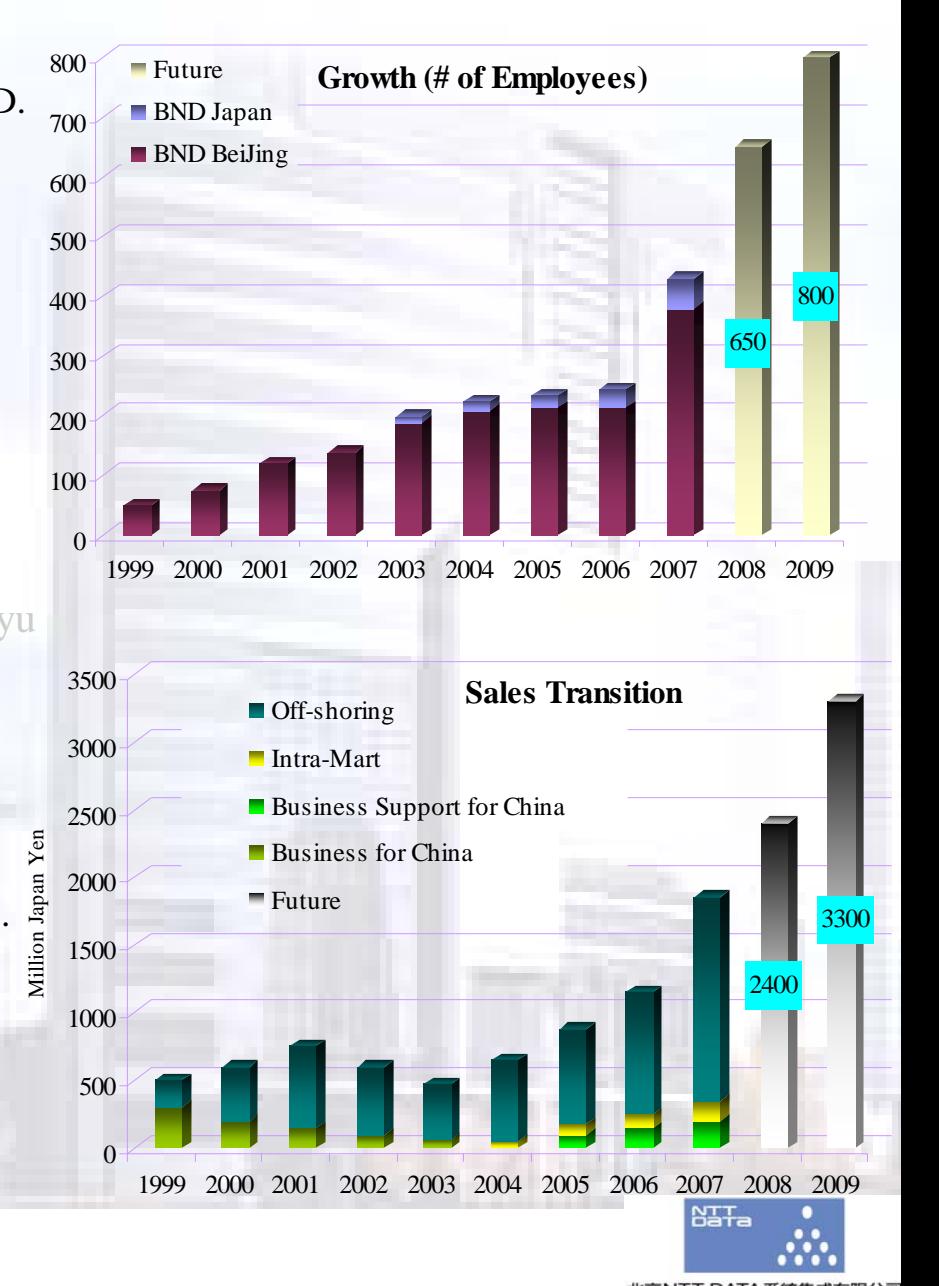

#### VanceInfo Technologies Inc.

**Founded in 1995 -** 13 year track record of working with global companies

**Full Name:** VanceInfo Technologies Inc.

**Location:** Beijing , Headquarter

**NYSE: VIT** First China based Outsourcing firm listed in US markets

**Over 4500 diverse employees**: 4412 developers

#### **Substantial Global Footprint**

USA (New York, Seattle, San Francisco),

- • China (Beijing, Shanghai , Nanjing, Tianjin, Hangzhou, Xian, Dalian Chengdu, Shenzhen and Hong Kong)
- •Singapore & Japan
- •Australia (Melbourne)

#### **Core capabilities**

- •IT Services for Fortune 1000 companies and SMEs
- •Research & Development Services (Product Development)
- •Infrastructure Services
- •ITES/BPO

#### **Domain knowledge & Vertical focus**

- •Banking Financial Services and Insurance (BFSI)
- •Manufacturing & Retail & Distribution
- •Telecom
- •**Technology**

#### **Centers of Excellence**

- •Microsoft & Java
- Enterprise Solutions: SAP, Oracle, PeopleSoft & Siebel •
- •Business Intelligence & Data Warehousing
- •Messaging, EAI/B2Bi and SOA
- •QA & Testing Services

**Quality delivery** — CMMI and ISO certified

#### **People Oriented Firm**

- •Management Team with global experience
- •Voted "Top 100 Employers Most Favored by University Graduates"

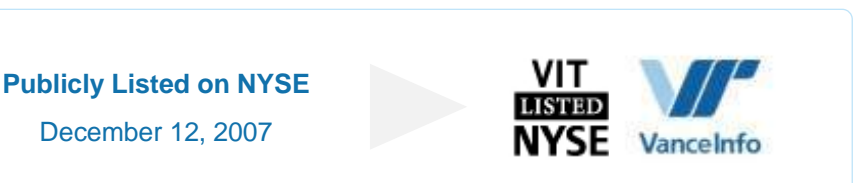

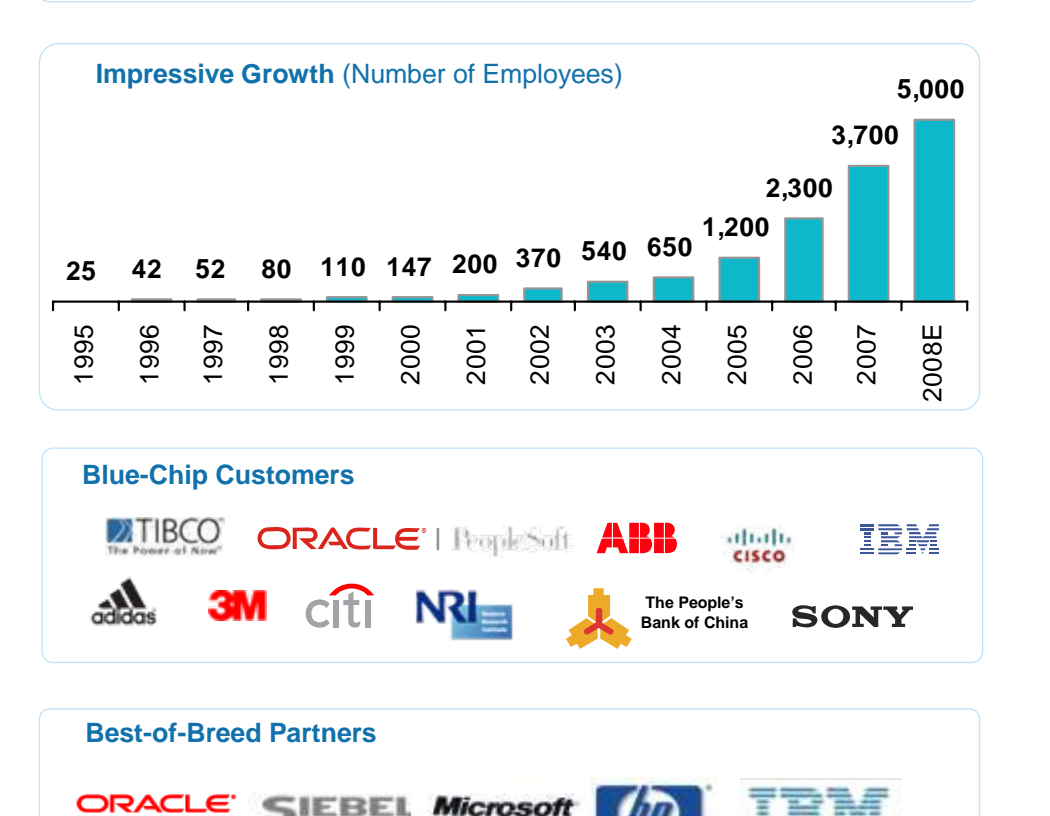

Warston

**PARTNERNETWORK** 

W' Vance Info

Core Service Provider

#### **Perficient China Ltd.**

#### **Facts and History**

- Perficient's **G**lobal **D**elivery **C**enter was established in 2004
- ■130+ consultants -- 200 by EOY 2008
- **Located in Hangzhou Silicon Valley of** China
- **All business in Perficient China is** conducted in English
- **Agile methodology delivering high priority** requirements incrementally

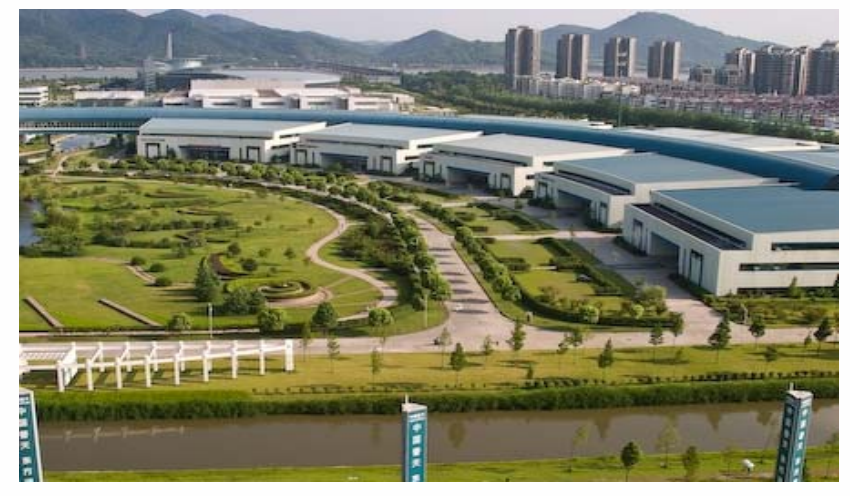

BPM Implementation **China Global Delivery Center**

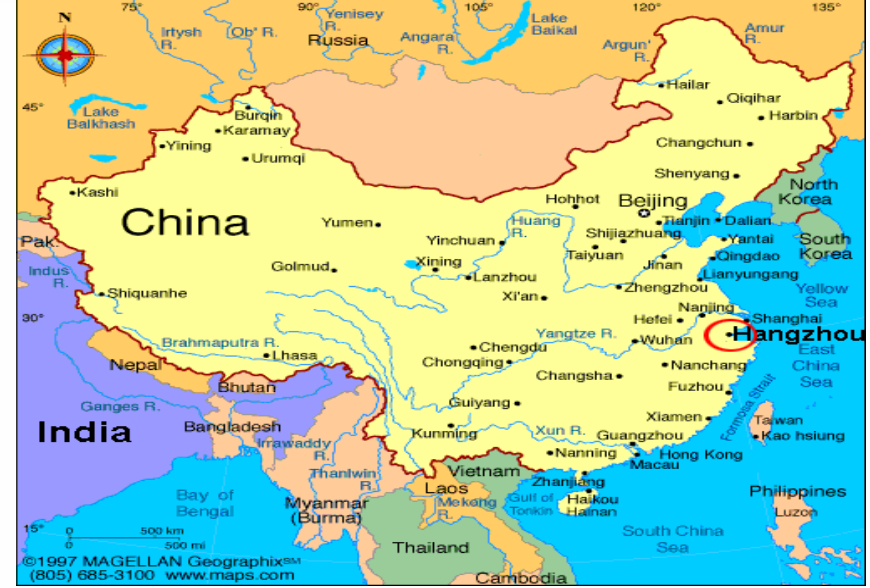

#### **Main Business**

- Web Application and Portal Development
- Content Management Development
- **CRM** / Siebel Implementation
- **SOA, Integration and Messaging** Implementation
- 

## **Terminologies**

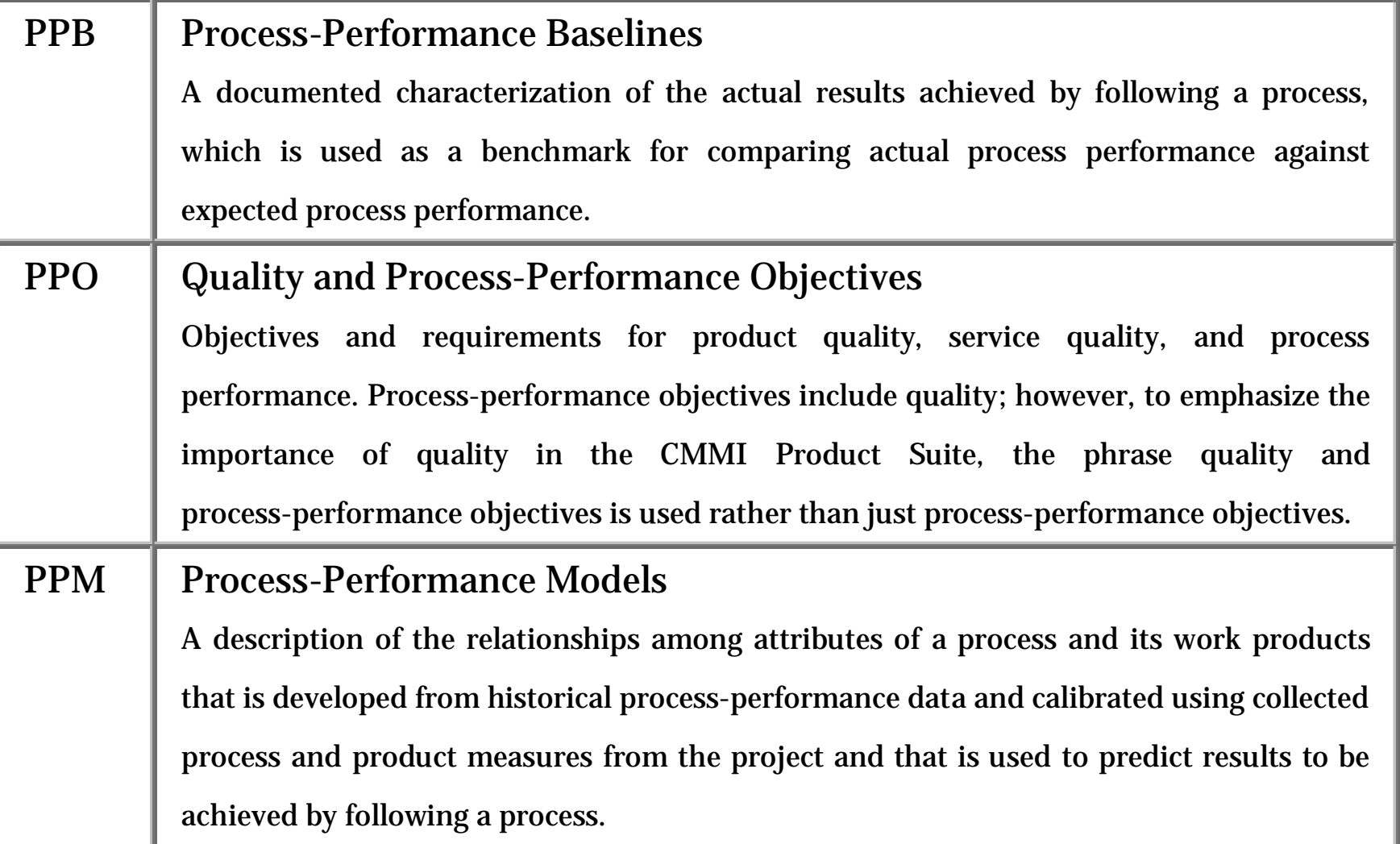

# **Terminologies**

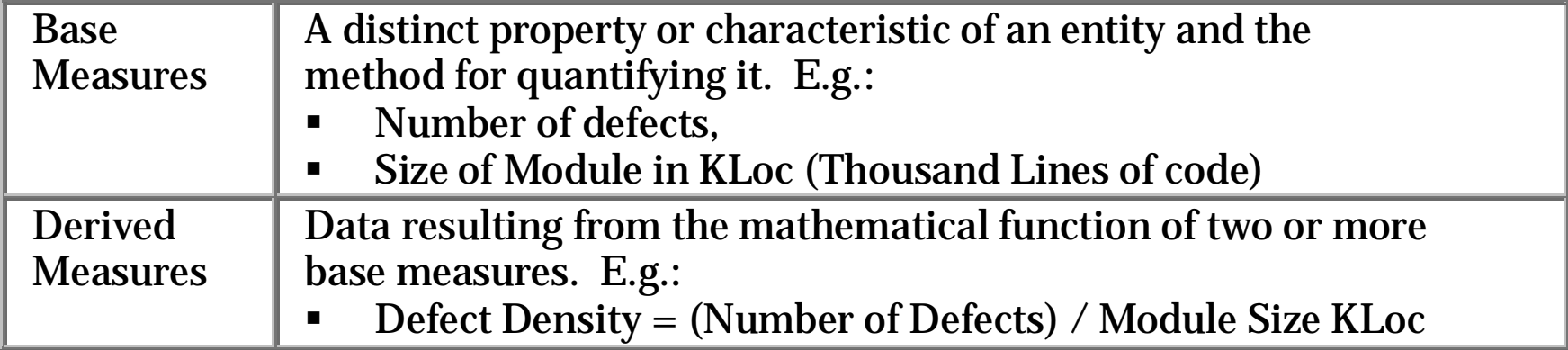

#### BGS, VOP-MAR

#### **Purpose of all improvements are derived from the Business** Goals Strategy (BGS).

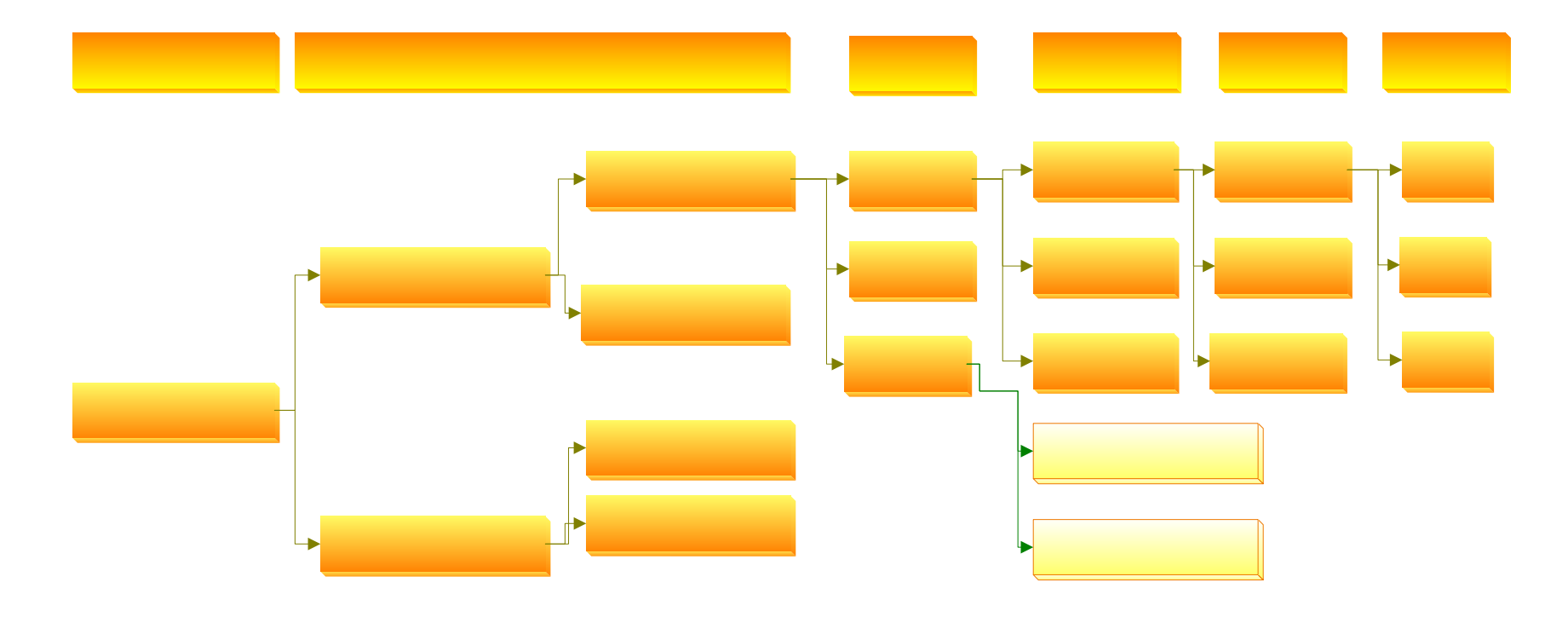

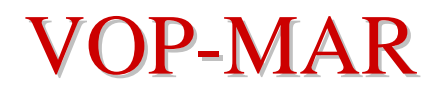

#### ■ A BGS exercise typically takes up a period of several

#### weeks and is performed annually.

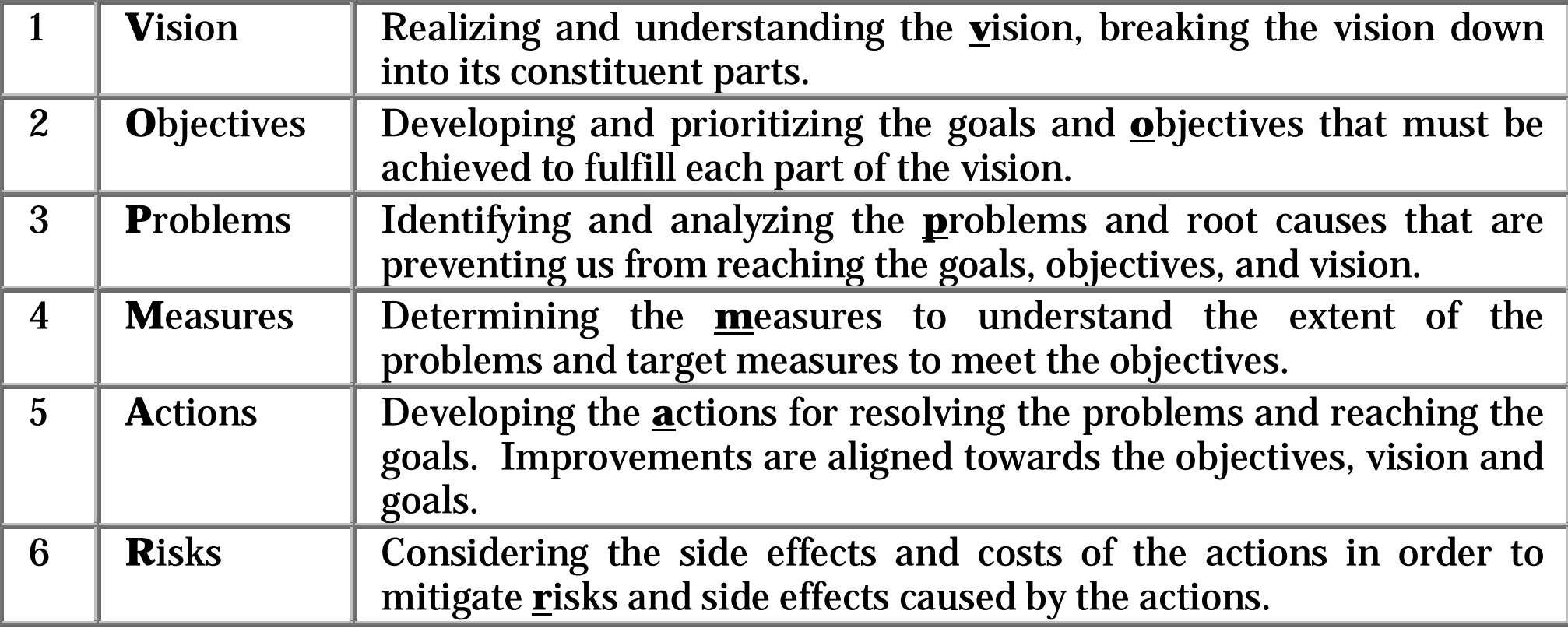

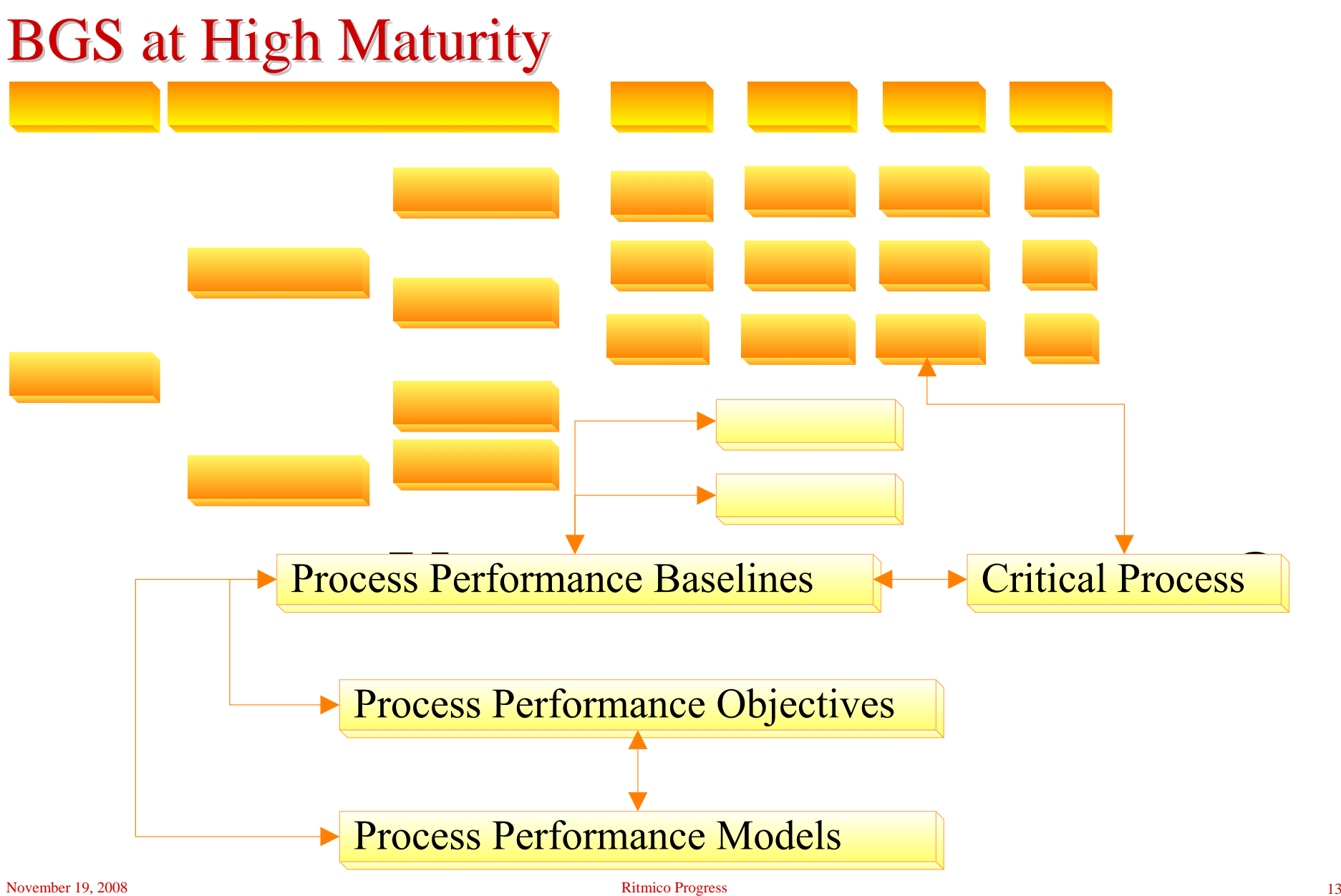

Copyright Rayney Wong

#### About the Measures in this Presentation

- **Measures were from one of the companies.**
- **Unit Testing of software modules with Test Cases.**
- **Unit testing is performed after source codes have been** reviewed:
	- Co-worker cross-check review of all source codes
	- Peer Review of critical module's source codes
- **Measures have been adjusted by multiplying with factors as** true measures cannot be shown.

#### $PPB - Define$  the derived measures (part of  $BGS$ )

**Unit Testing of software modules base measures:** 

- #Defects found by the developer during unit testing of his module.
- Module code size in KLoc.
- #Test cases used to unit test the module.
- Total time in hours taken to test the module using the test cases.

#### **Possible PPBs that can be derived:**

- Defect Density =  $\#$ Defects / Size KLoc
- Test Case Density = #Test cases / Size KLoc
- Test Speed  $=$  #Test cases / Testing time

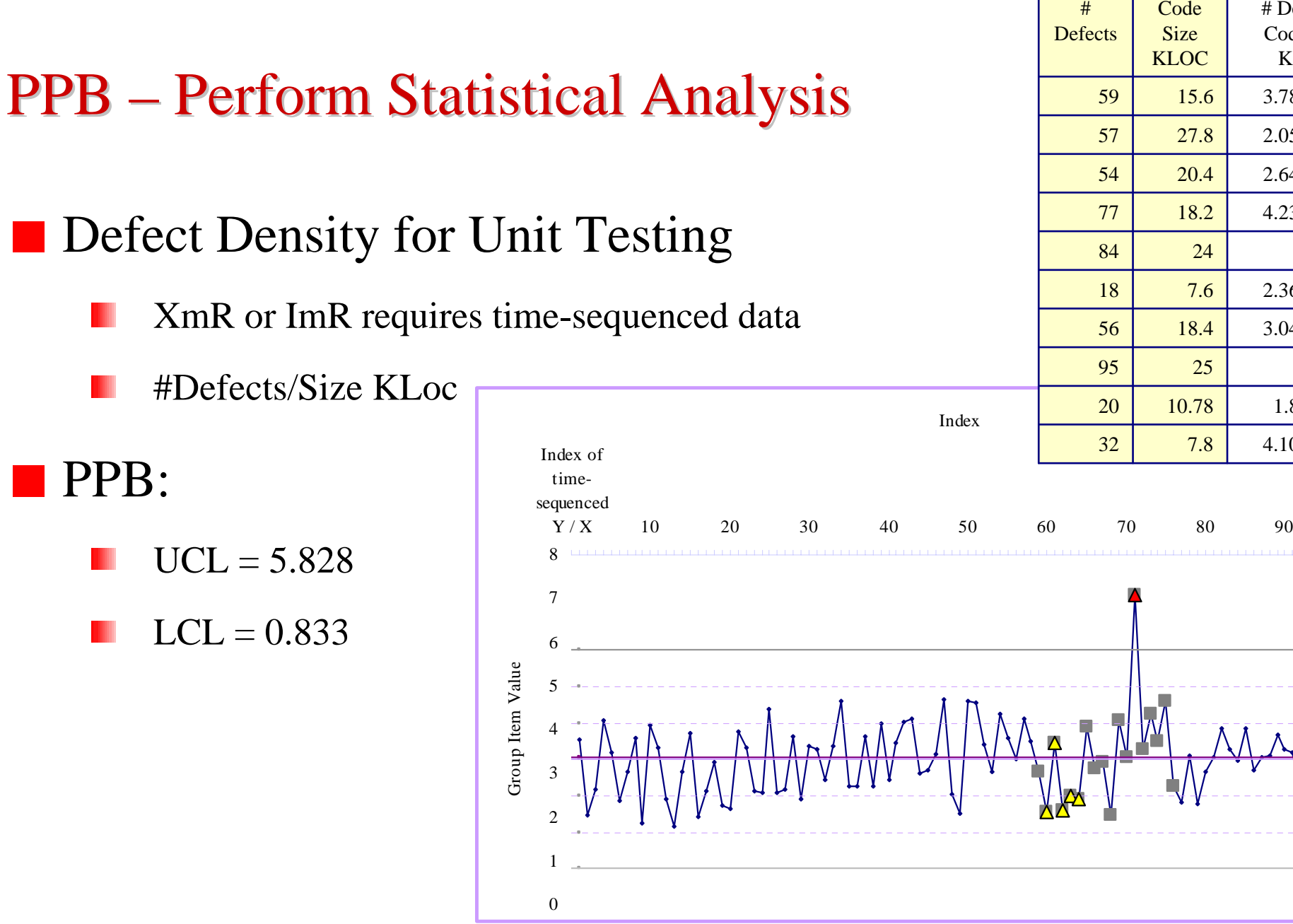

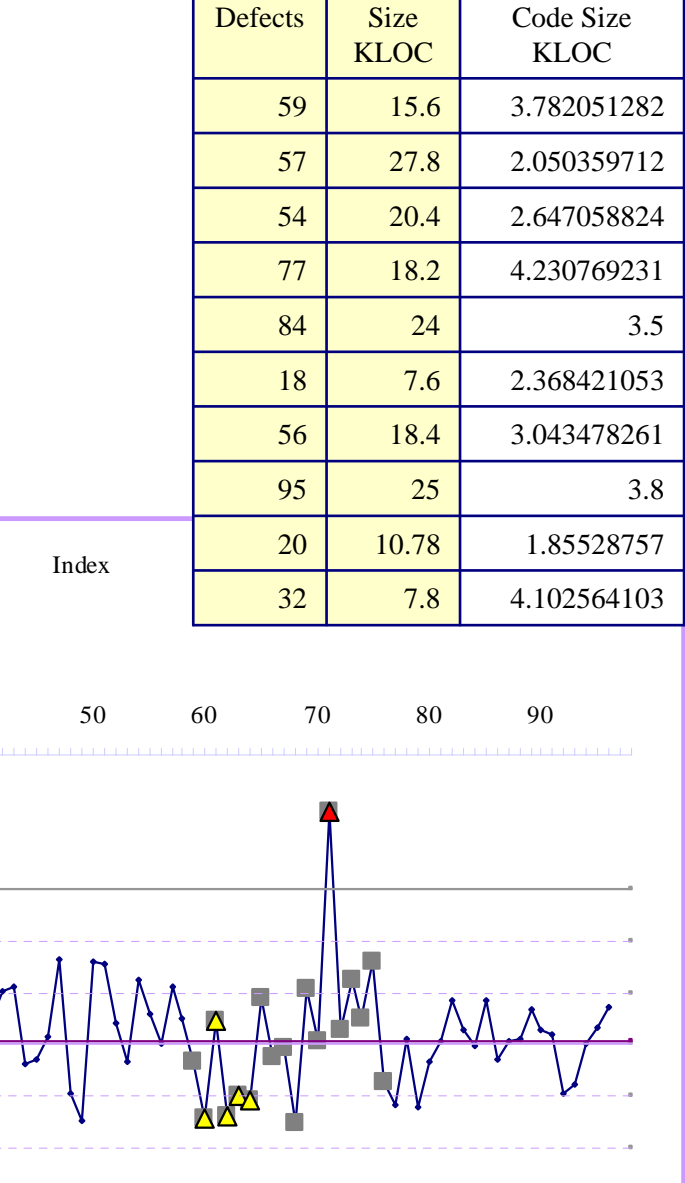

# Defects /

#### PPB – When to Develop?

- **Data are added into the XmR control charts as soon as each** Unit Testing of a module is performed.
- **How many data points before we can use the control** charts?

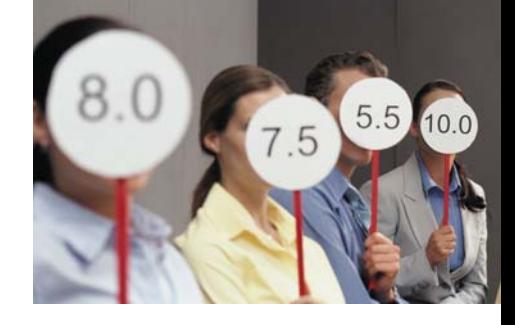

XmR requires time-sequenced data.

X-Bar does not unless time-sequenced tests are performed.

#### False Alarms

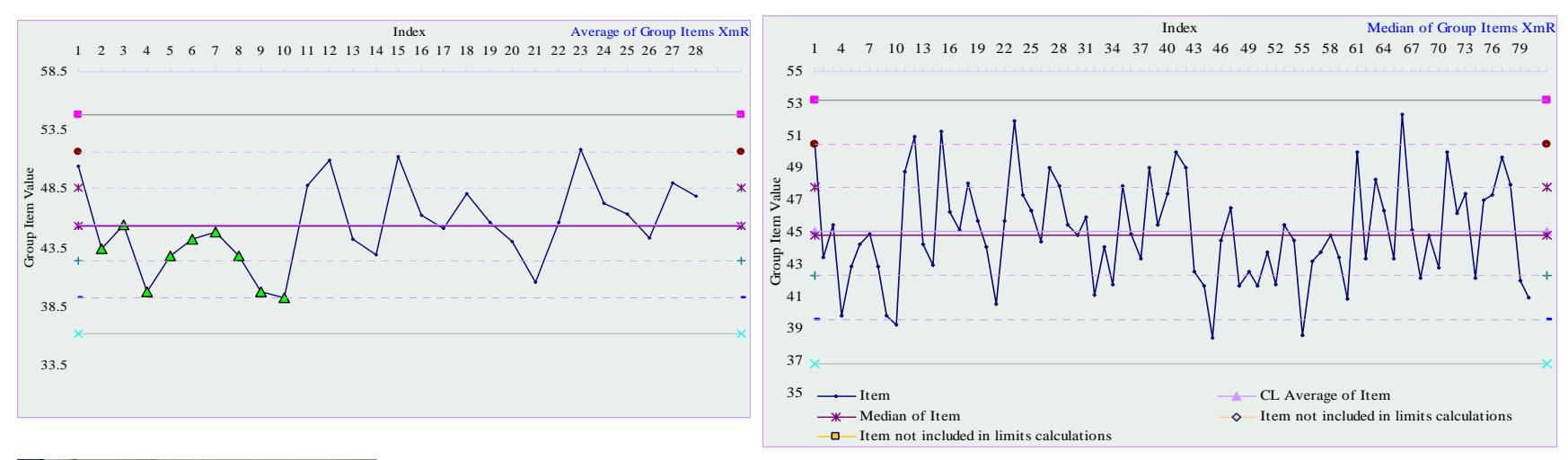

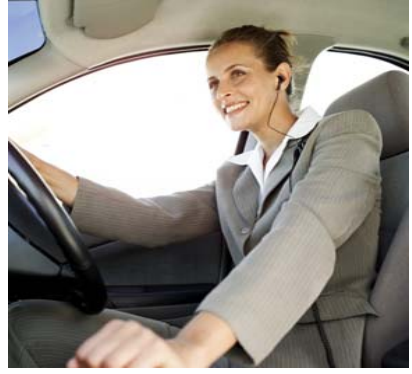

Drive with care. Small changes at a time.

### Can Exception be removed?

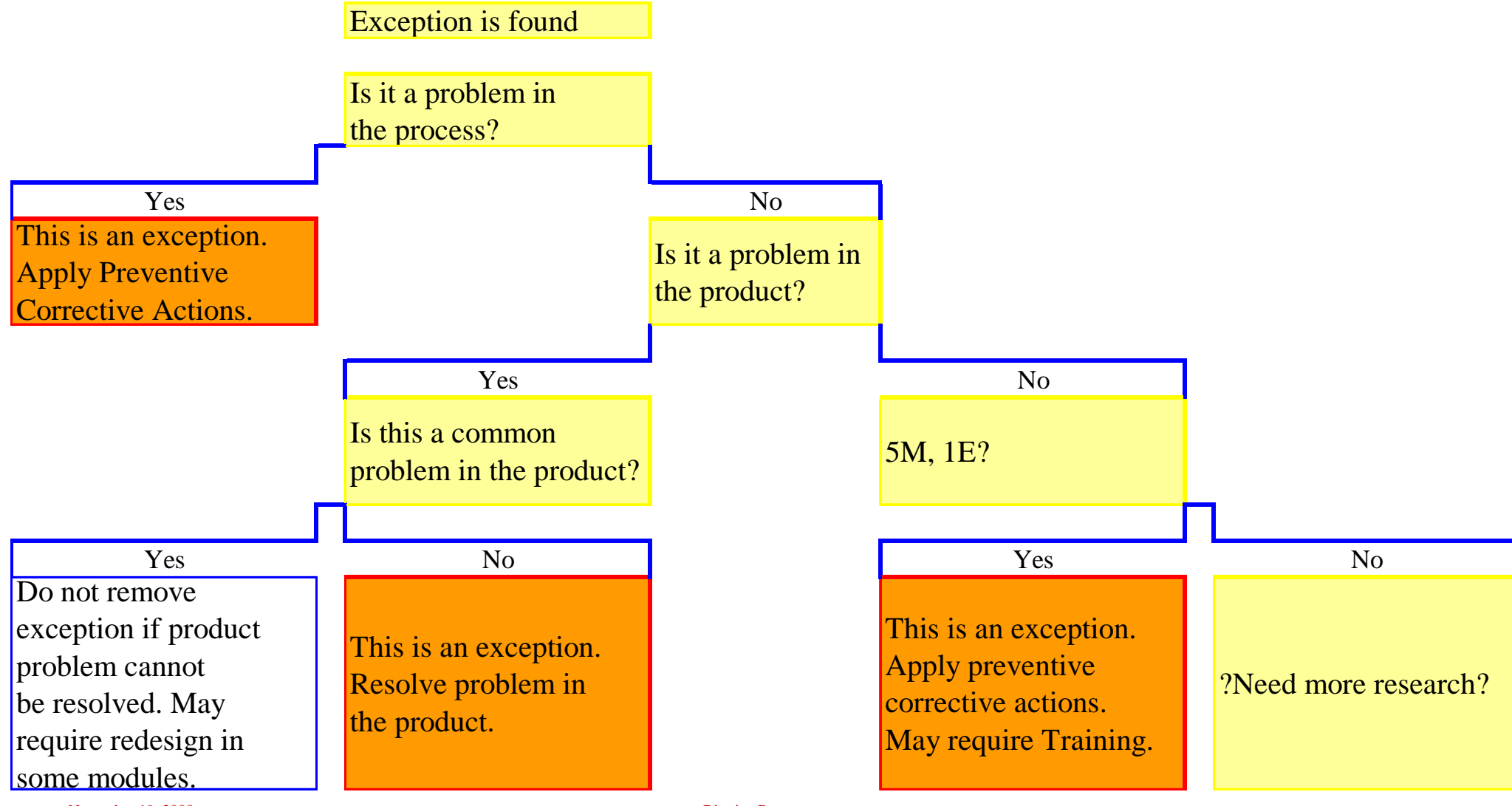

November 19, 2008 **Ritmico Progress** 19

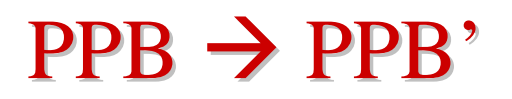

### **For each exception or set of exceptions, perform a problem** solving process to consider improvements to prevent them.

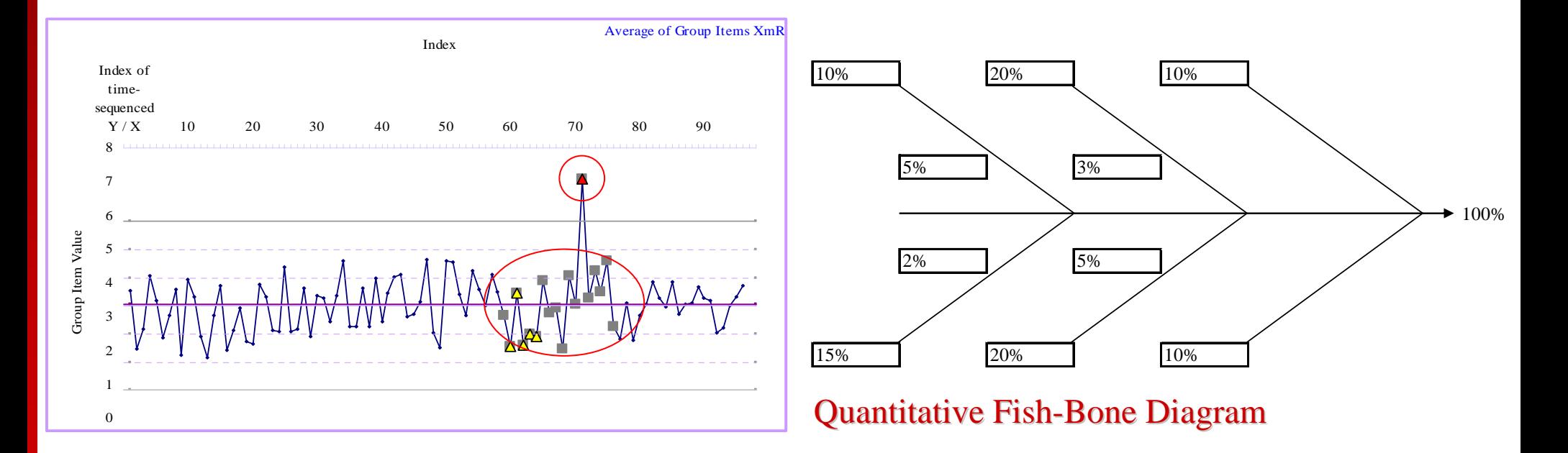

#### $PPB \rightarrow PPB'$

- **Problem Solving Process must be done carefully to ensure** improvements are able to prevent the exceptions.
- **Problem Solving Process are performed by the practitioners** with guidance from the EPG.
- **Only remove the exceptions if there are improvements to** prevent them.

20

 C2 C3 C4 C5 C6 C7 Category

40

Value

20%40%

80%100%

Cumulative Percentile

#### $PPB \rightarrow PPB'$

**PPB** is the improved PPB that the project may achieve after applying the improvements.

**Processes, templates, checklists, training must be updated** so that improvements permeate across the organization and become institutionalized.

With Pilot projects to confirm improvements.

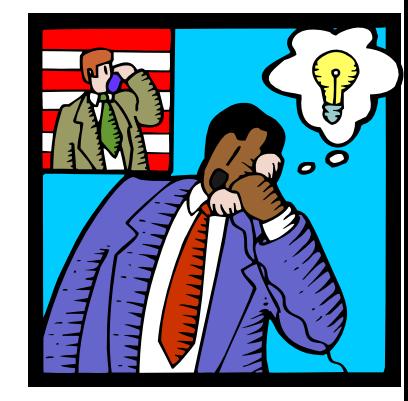

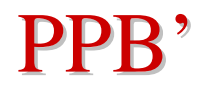

#### **PPB' of UT Defect Density (#Defects/Size KLoc)**

UCL = 5.601  $LCL = 1.005$ **PPB** earlier was:  $UCL = 5.828$  $LCL = 0.833$ Average of Group Items XmR  $1 - \frac{1}{2}$  $\mathfrak{D}$ 345678Index oftimesequenced  $Y/X$  11 22 33 44 55 66 77 88 IndexGroup Item Valu Group Item Value

 $0<sub>0</sub>$ 

### $PPB' \rightarrow \text{PPO}$  (before using PPM)

- **Each iteration's PPB' is used as the interim PPO for the** next iteration or similar project.
- **PPB**' as PPO must be derived and calculated from adjustments to historical data, not by guesswork, and is therefore a <u>realistic objective</u>. sequencedY / X 10 20 30 40 50 60 70 80 90

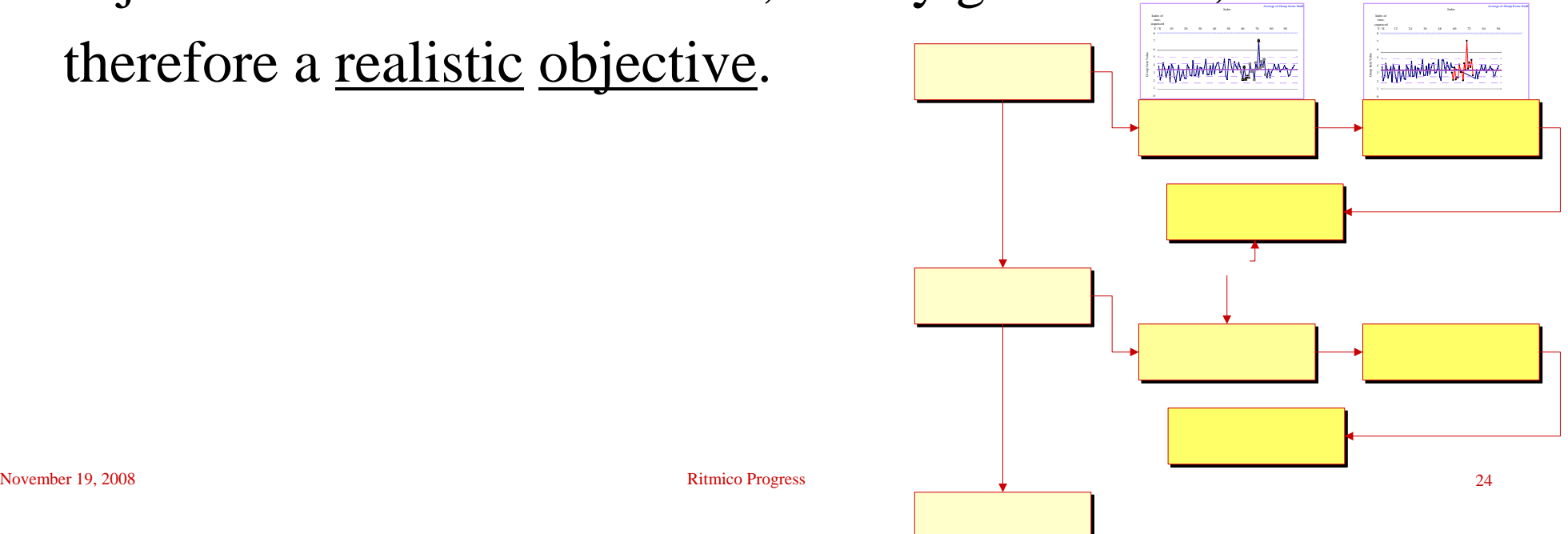

## $PPB' \rightarrow PPO$  (before using PPM)

**Each subsequent iteration's derived PPB and PPB' gets** better and better as improvements are continually and conscientiously applied by practitioners.

May not be for every iteration but for the overall project.

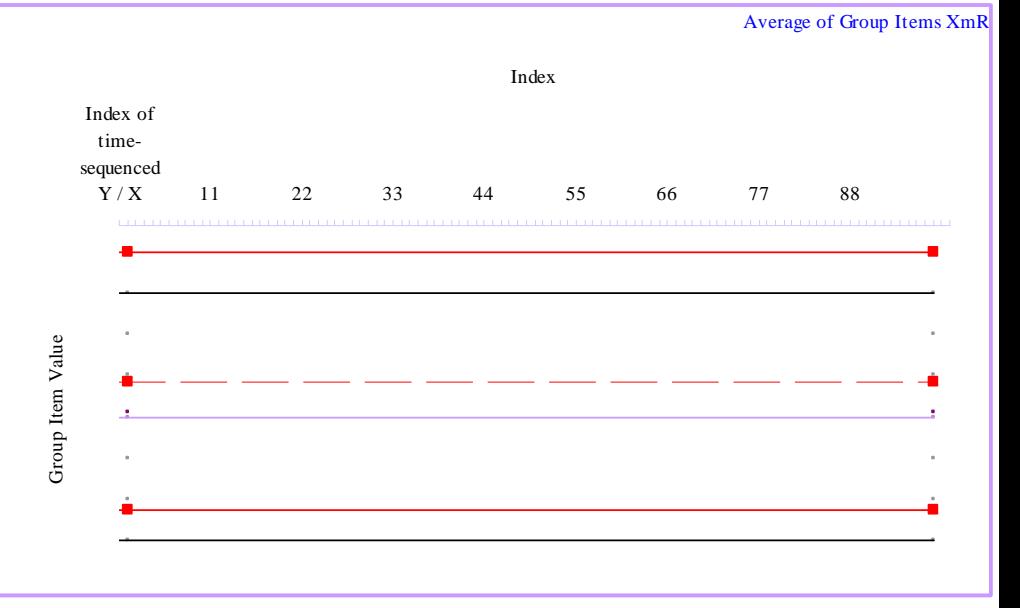

Data shown are not from the organization.

## PPO (before using PPM)

- **Each PPB' incrementally progresses towards the VOB and** VOC as improvements are continuously applied.
- **A** process performance is therefore not immediately compared against its VOB or VOC.
- Incremental calculated progress is planned with realistic timelines.

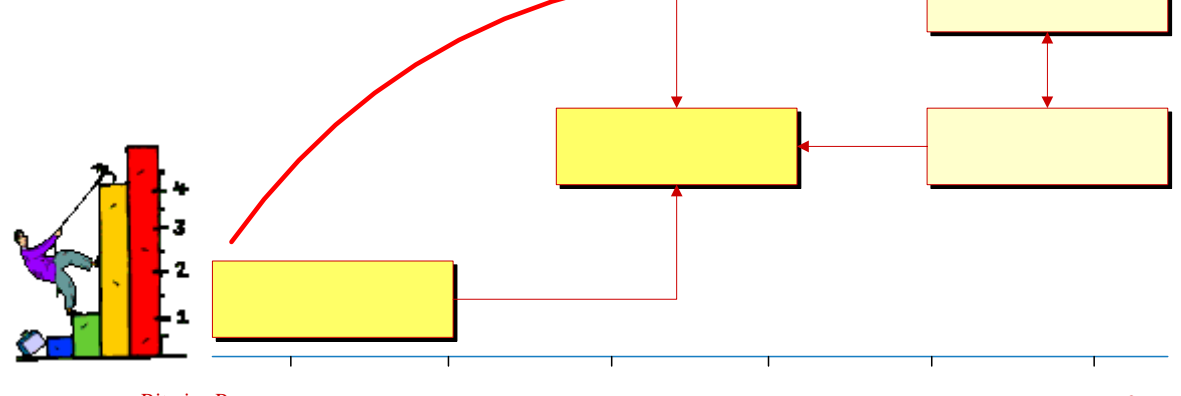

- Use PPB' data to develop the correlations.
- Begin with a simple two variable regression that the practitioners can see and feel.
	- Output Y: #Defects found in a module during UT
	- Input X: Module Size KLoc
	- Tool needs to be interactive.

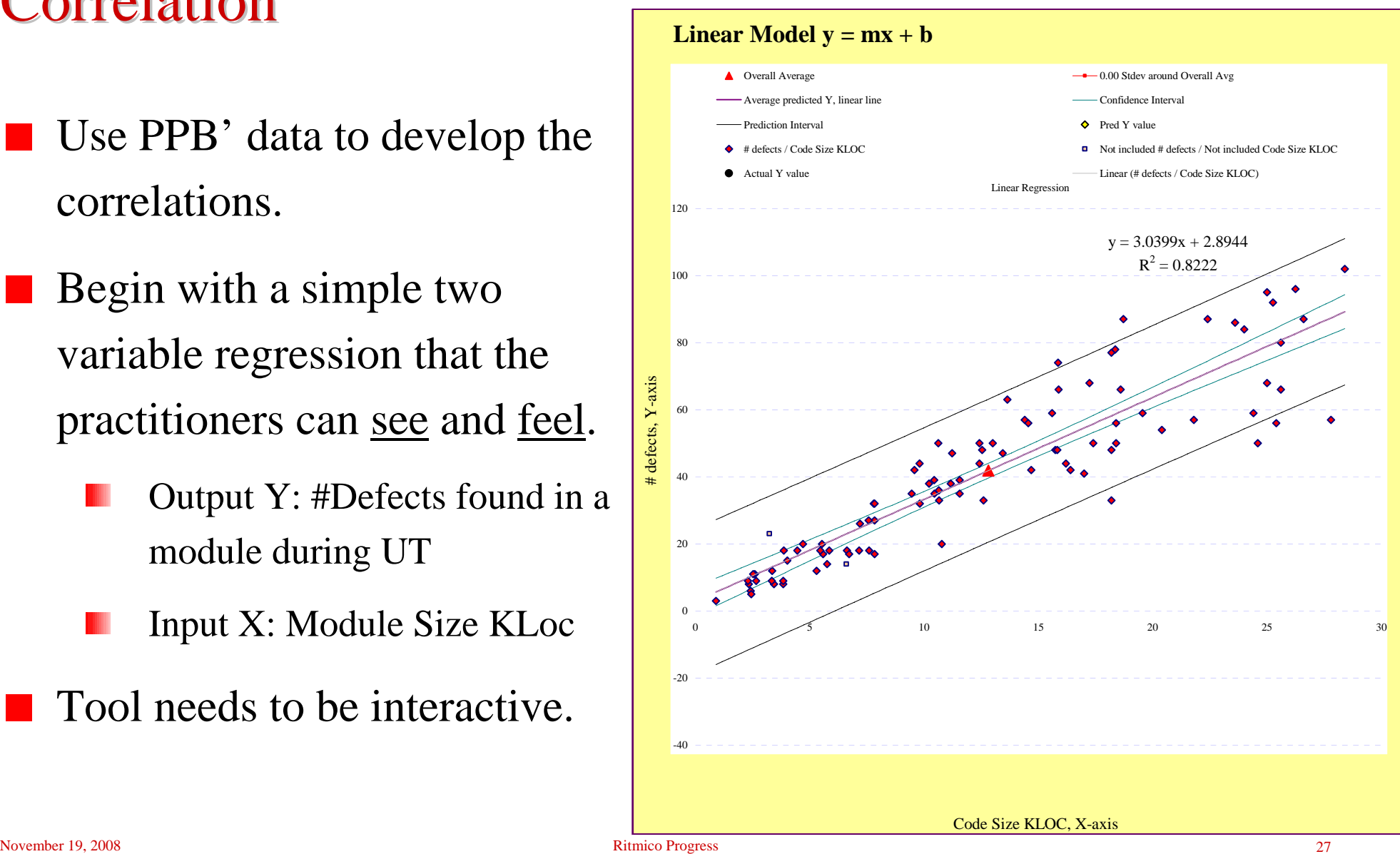

- **Develop other correlations in** separate regressions so that the practitioners can see how other variables affect the output Y.
	- Output Y: #Defects found in a module during UT
	- Input X: #Test cases to test the module

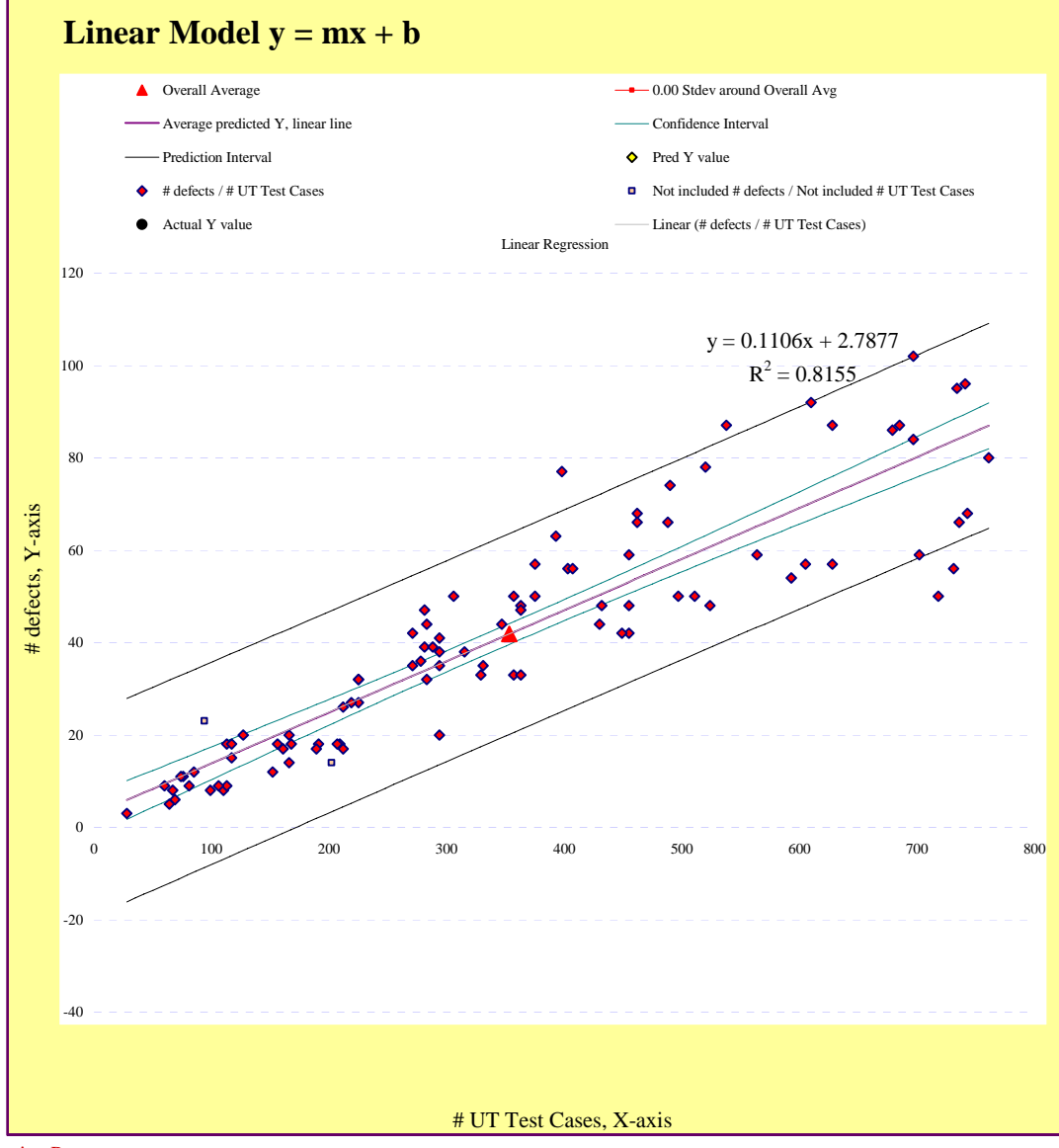

- **Exceptions or other data points** that were removed would not be in the PPB' correlations
- Output Y: #Defects found in a module during UT
- Input X: Time spent to unit test the module

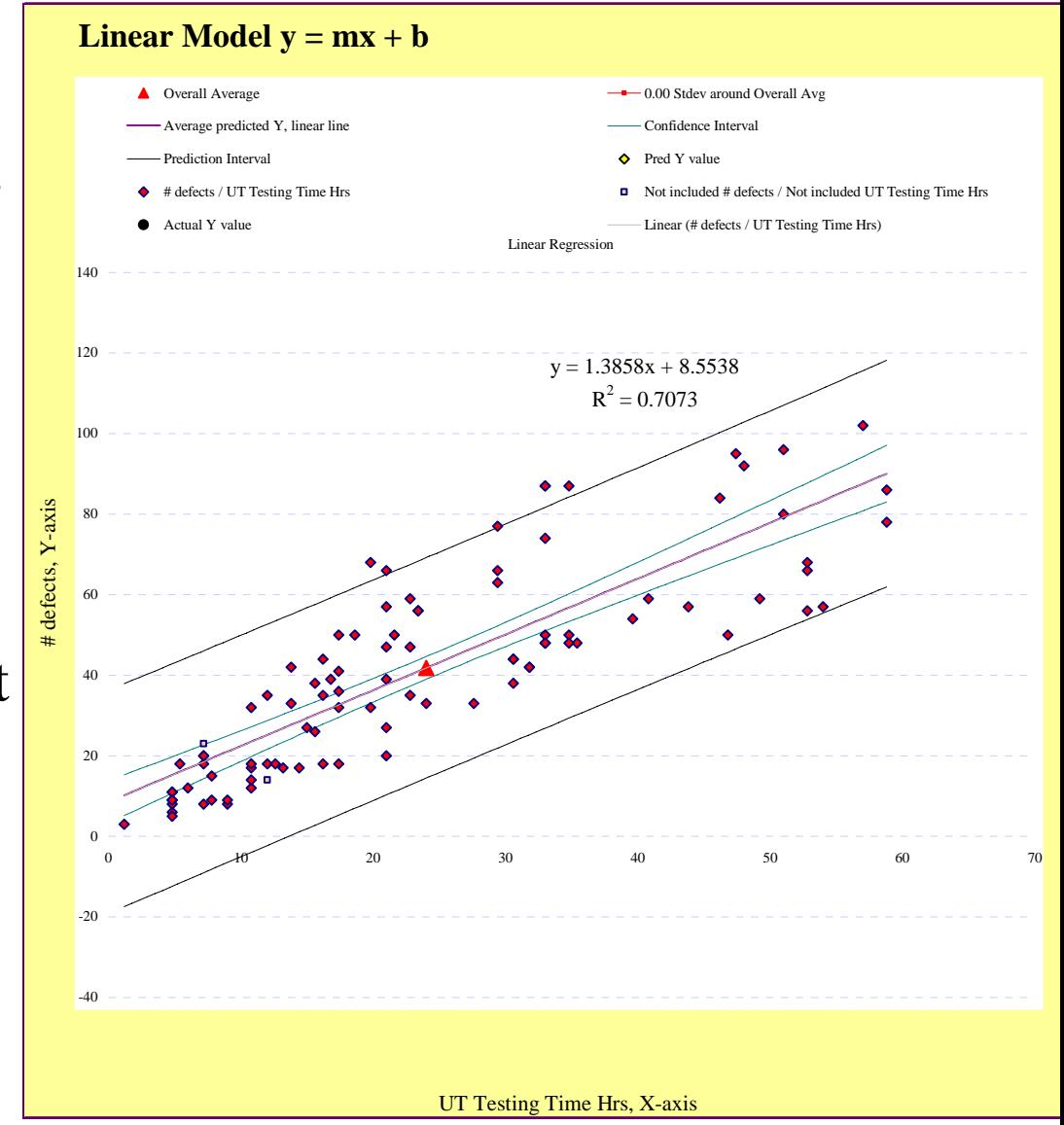

- Include other correlations to see how variables affect each other.
	- Output: #Test cases to test the module
		- Input X: Module Size KLoc

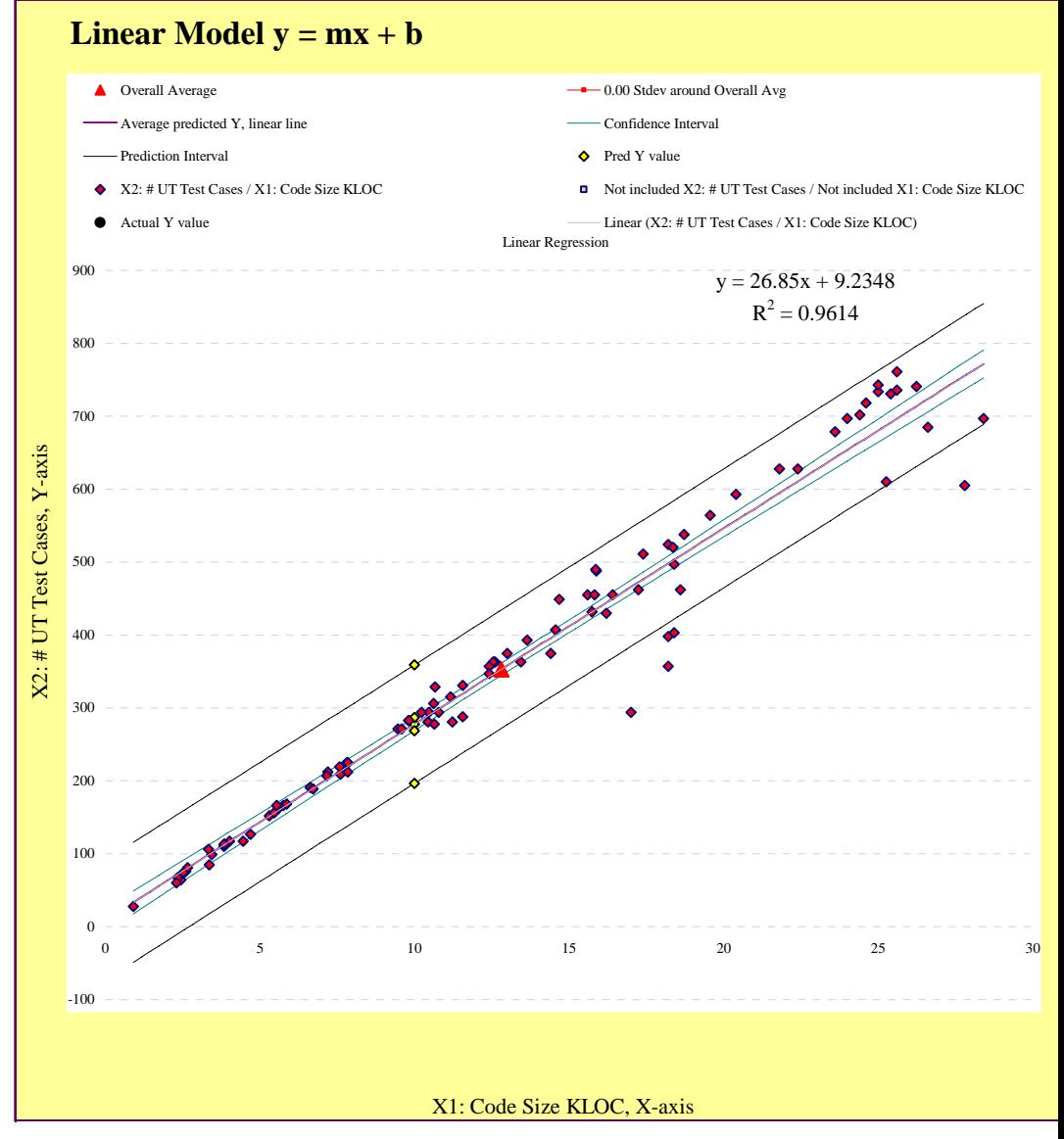

- Include other correlations to see how variables affect each other.
	- Output: Time spent to unit test the module
	- Input X: #Test cases to test the module

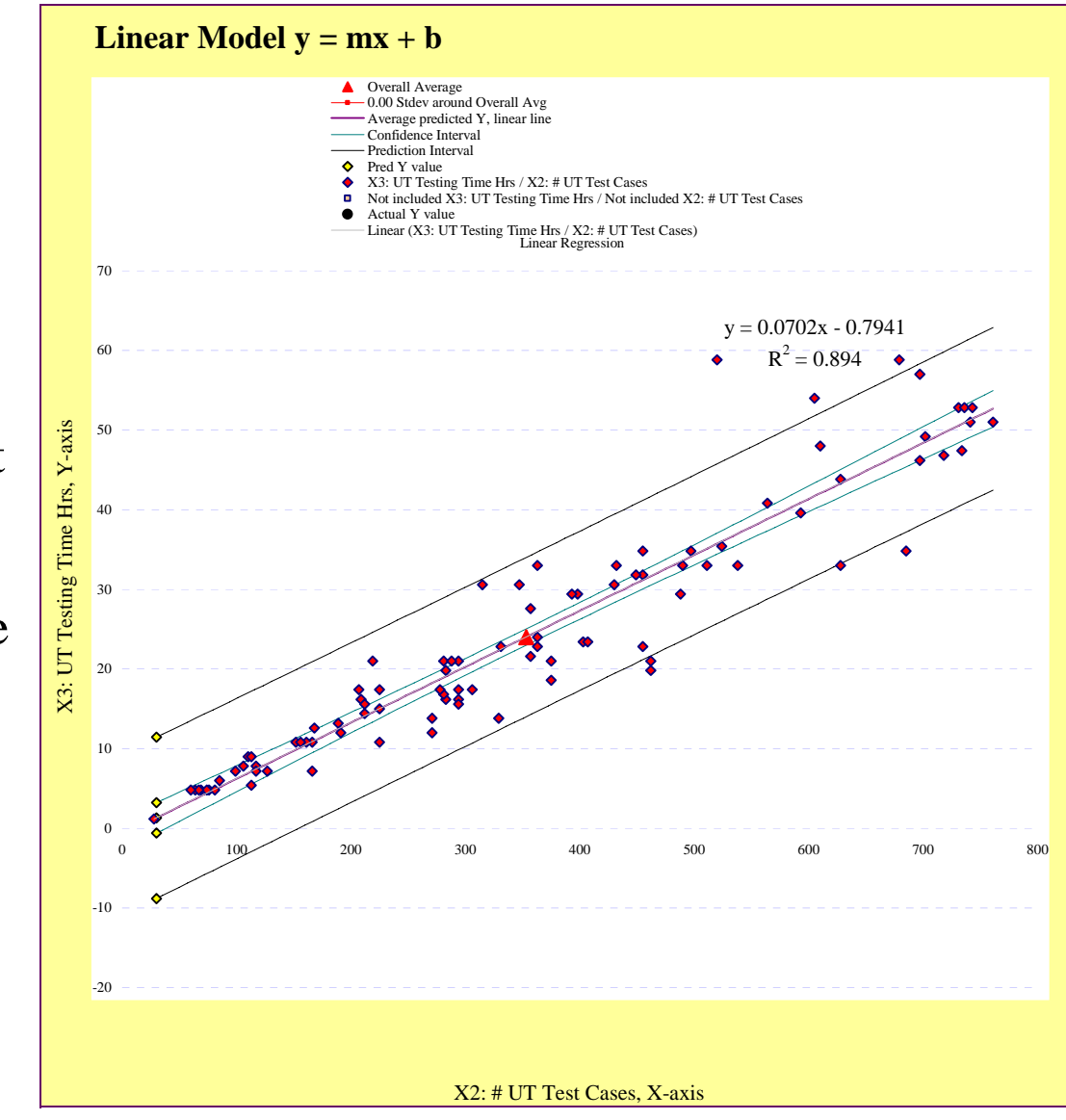

## Modeling

- **Later, include derived variables** for modeling.
	- Output Y: #Defects found in a module during UT / Time Spent
	- Input X: #Test cases to test the module / Time Spent

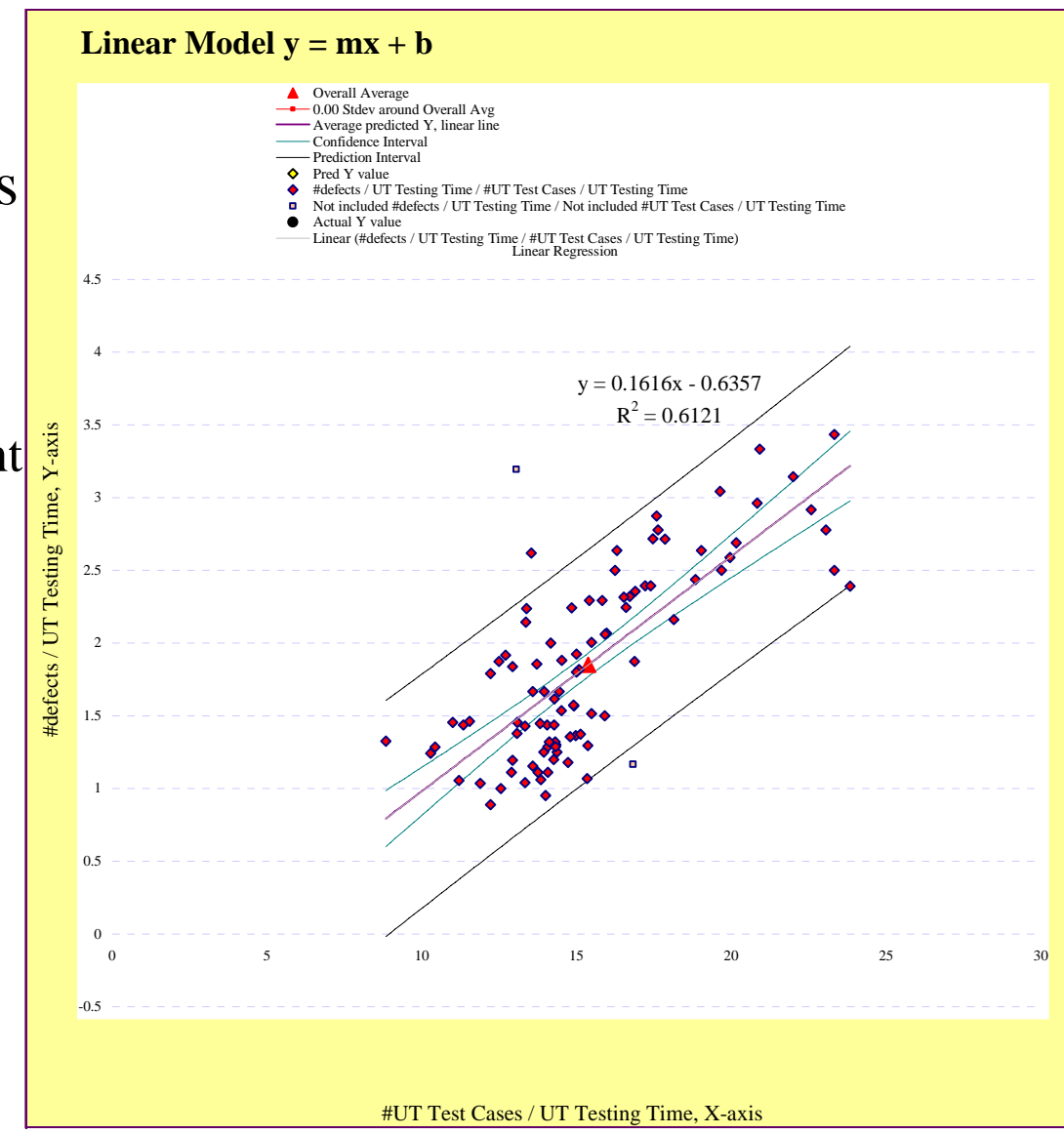

## Modeling

- Include other analysis as required
	- One standard deviation around the average
	- Output Y: #Defects found in a module during UT / Time Spent
	- Input X: #Test cases to test the module / Time Spent

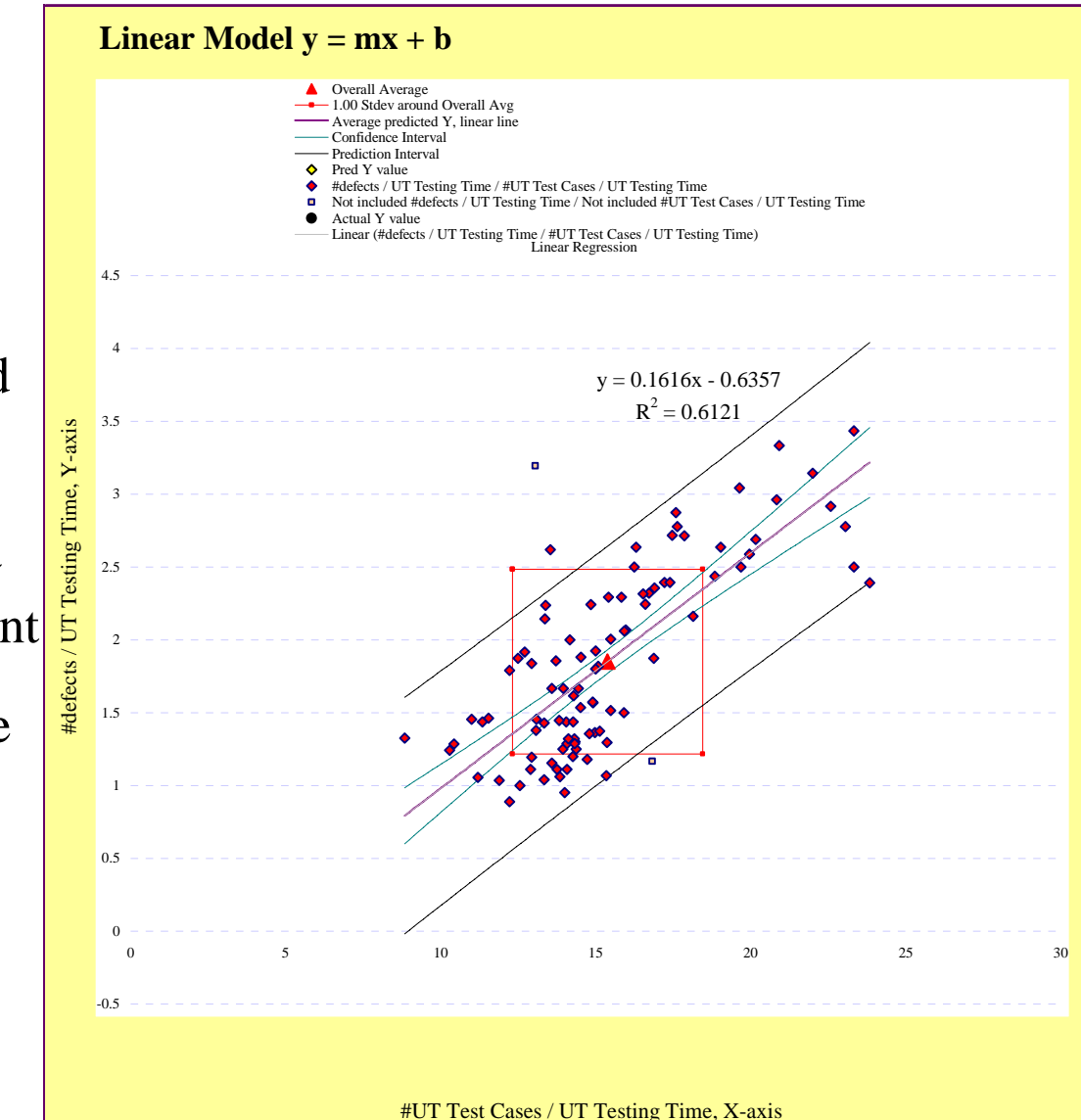

### **Frequency Distribution**

- Frequency distribution
	- Y/X
	- Y: #Defects found in a module during UT / Time Spent
	- X: #Test cases to test the **III** module / Time Spent
	- Senior developers
	- Junior developers
- Other tests of normality may be applied.

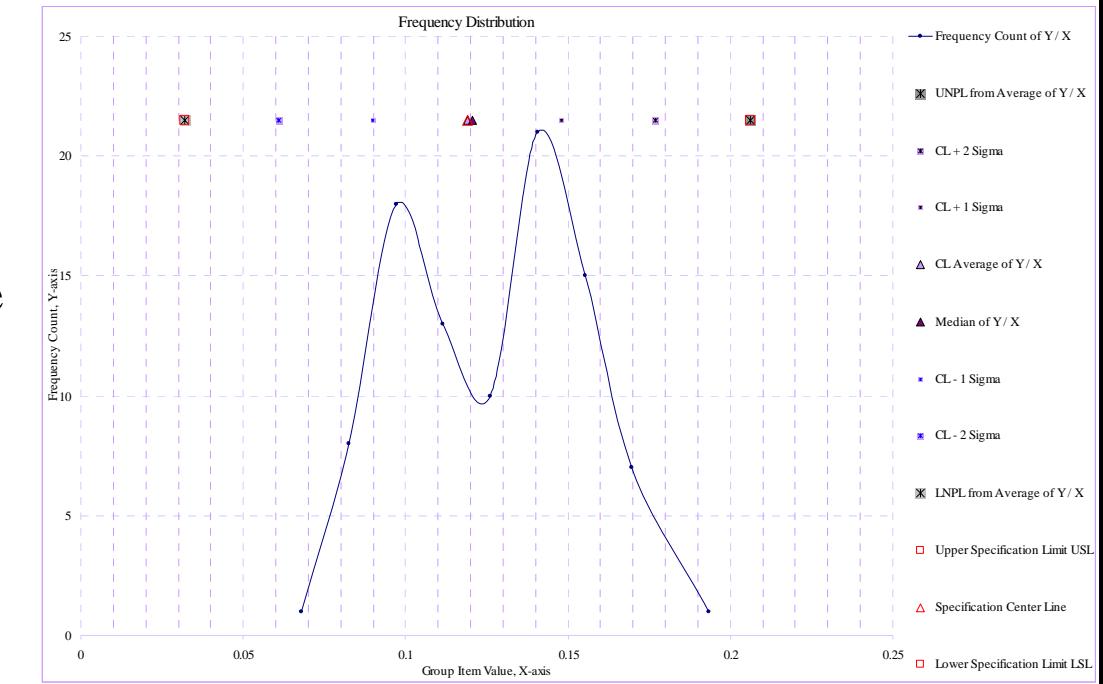

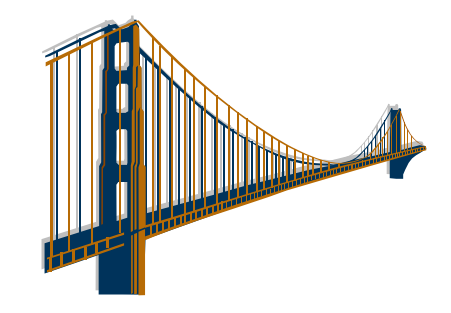

#### **Exceptions**

- There may be other exceptions to be improved.
	- Y/X
	- Y: #Defects found in a module during UT
	- X: Time spent to unit test the ш module

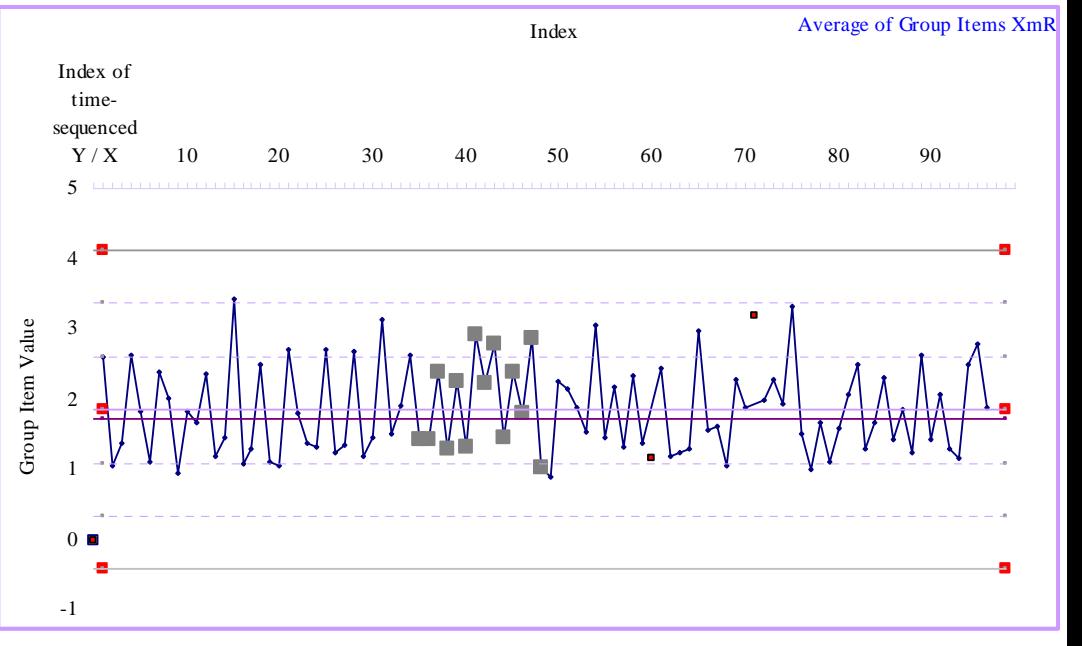

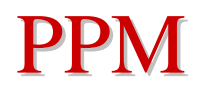

■ When the practitioners are comfortable with the correlations, develop the multiple regression model using the  $X_n$  variables.

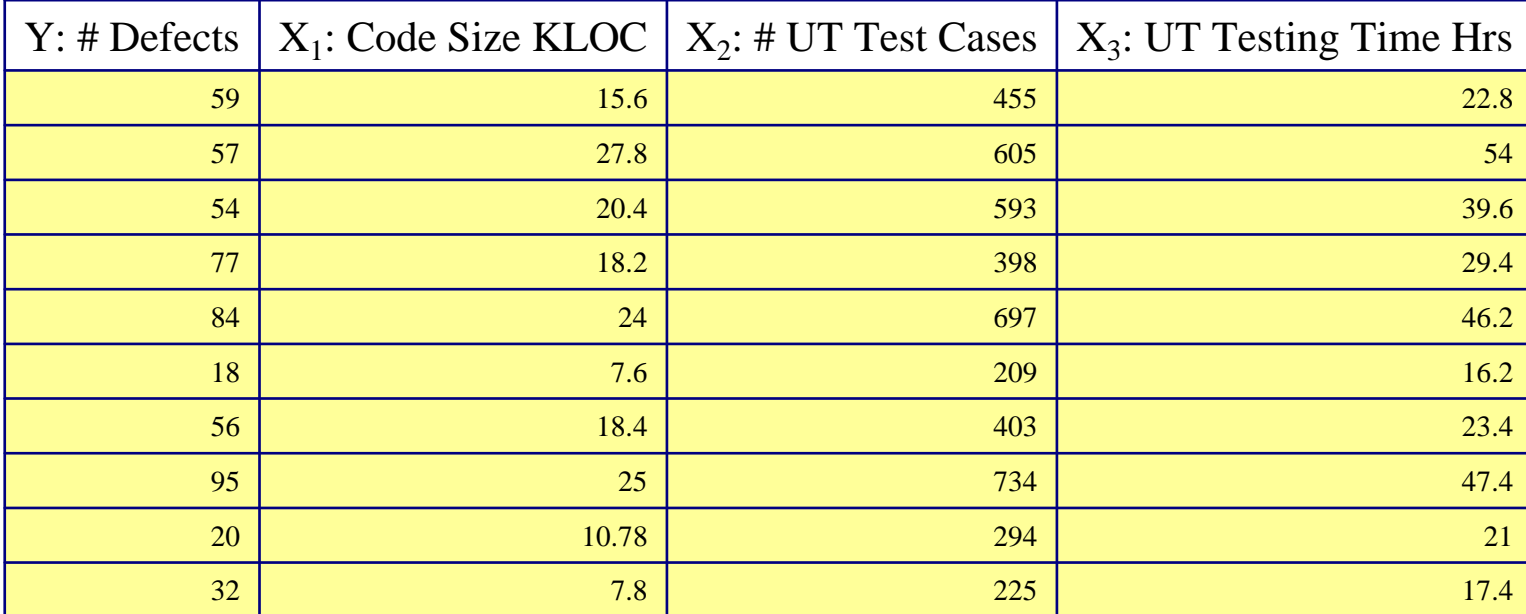

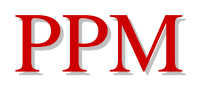

#### $\rm Y$  = 1.958602086\* $\rm X_{1}$  + 0.059436937\* $\rm X_{2}$  - 0.270573847\* $\rm X_{3}$  + 2.251835318

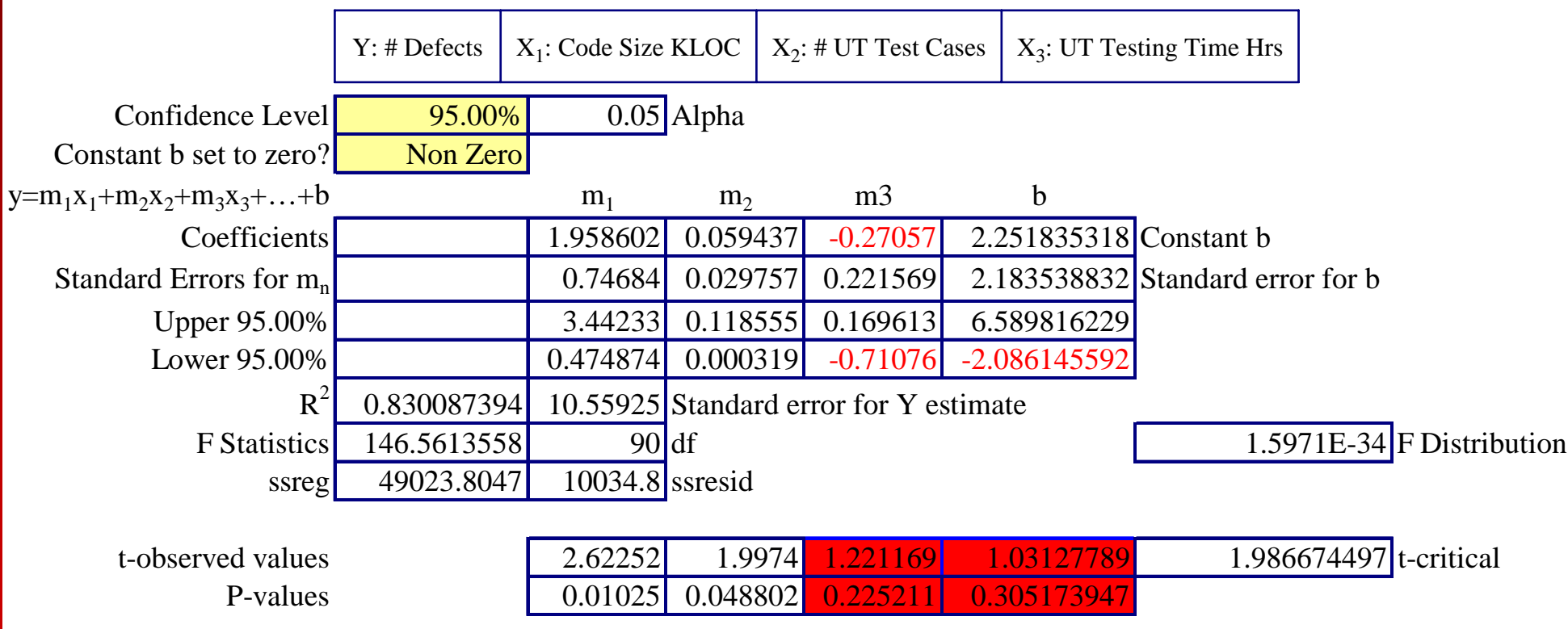

- As more analysis is performed, practitioners may realize that a linear regression may not be the case for some variables correlation.
	- Output Y: #Defects found in a module during UT
	- Input X: Module Size KLoc

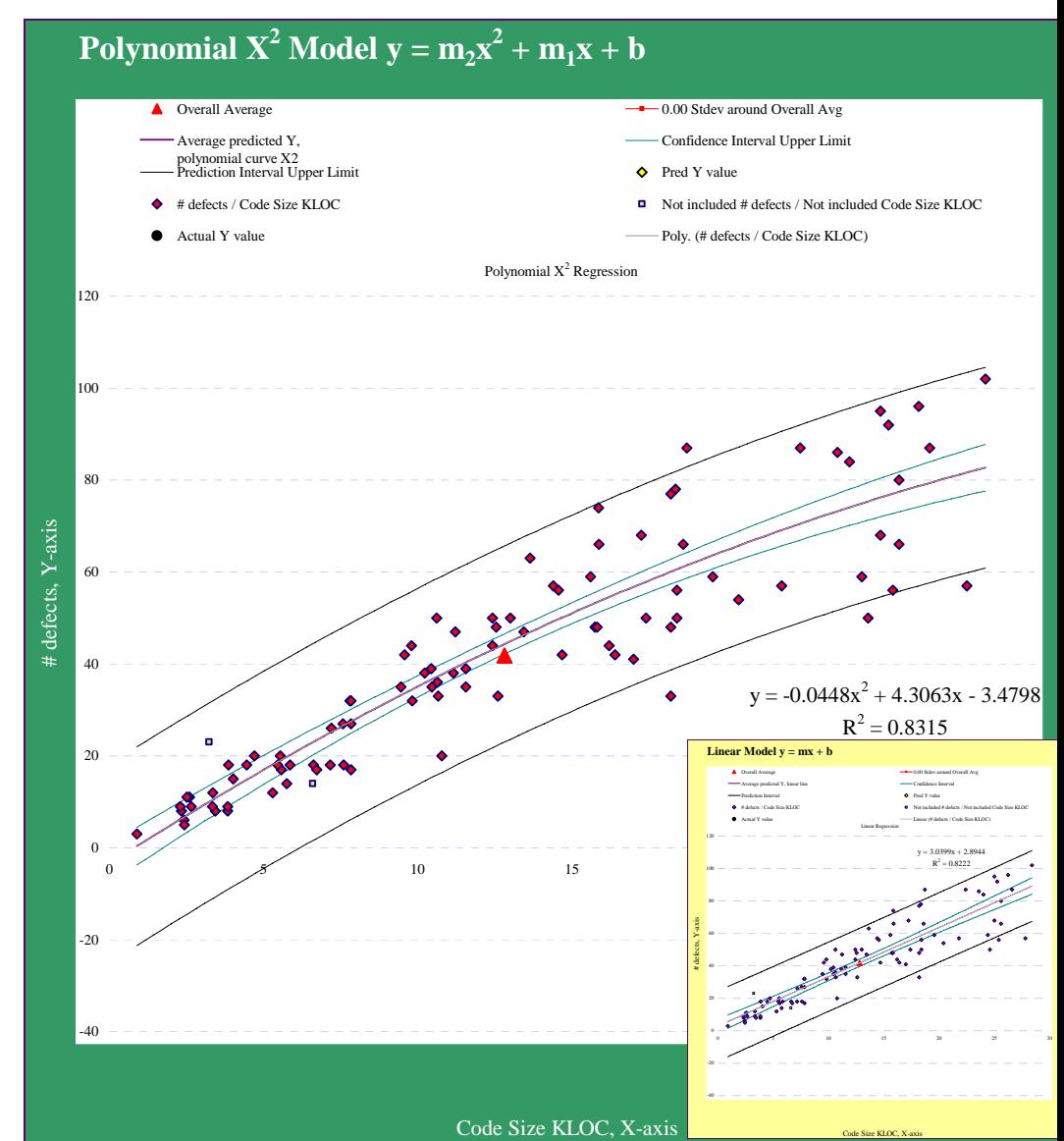

#### Greatest gradient is at 9 KLoc

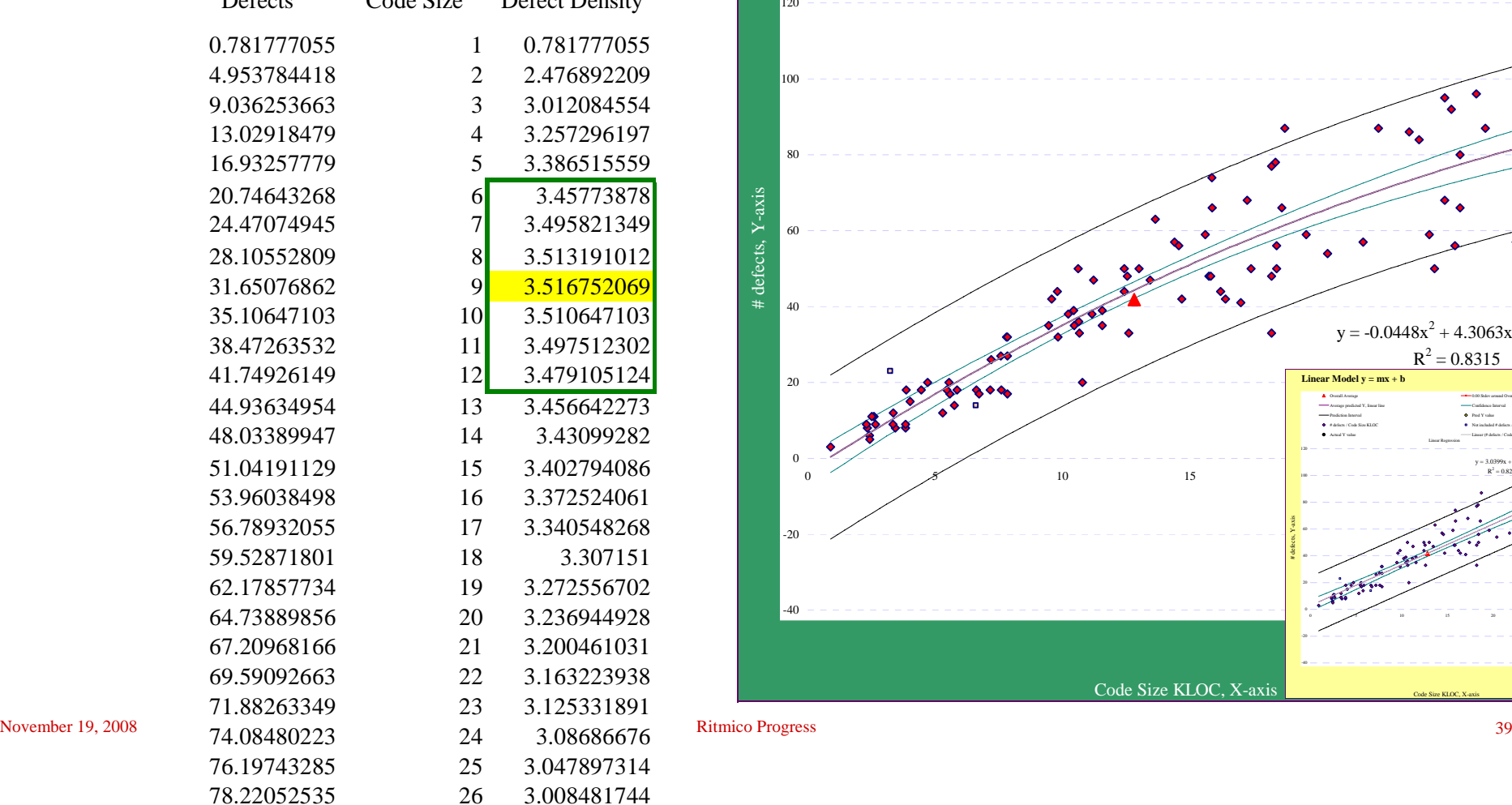

Defects Code Size Defect Density

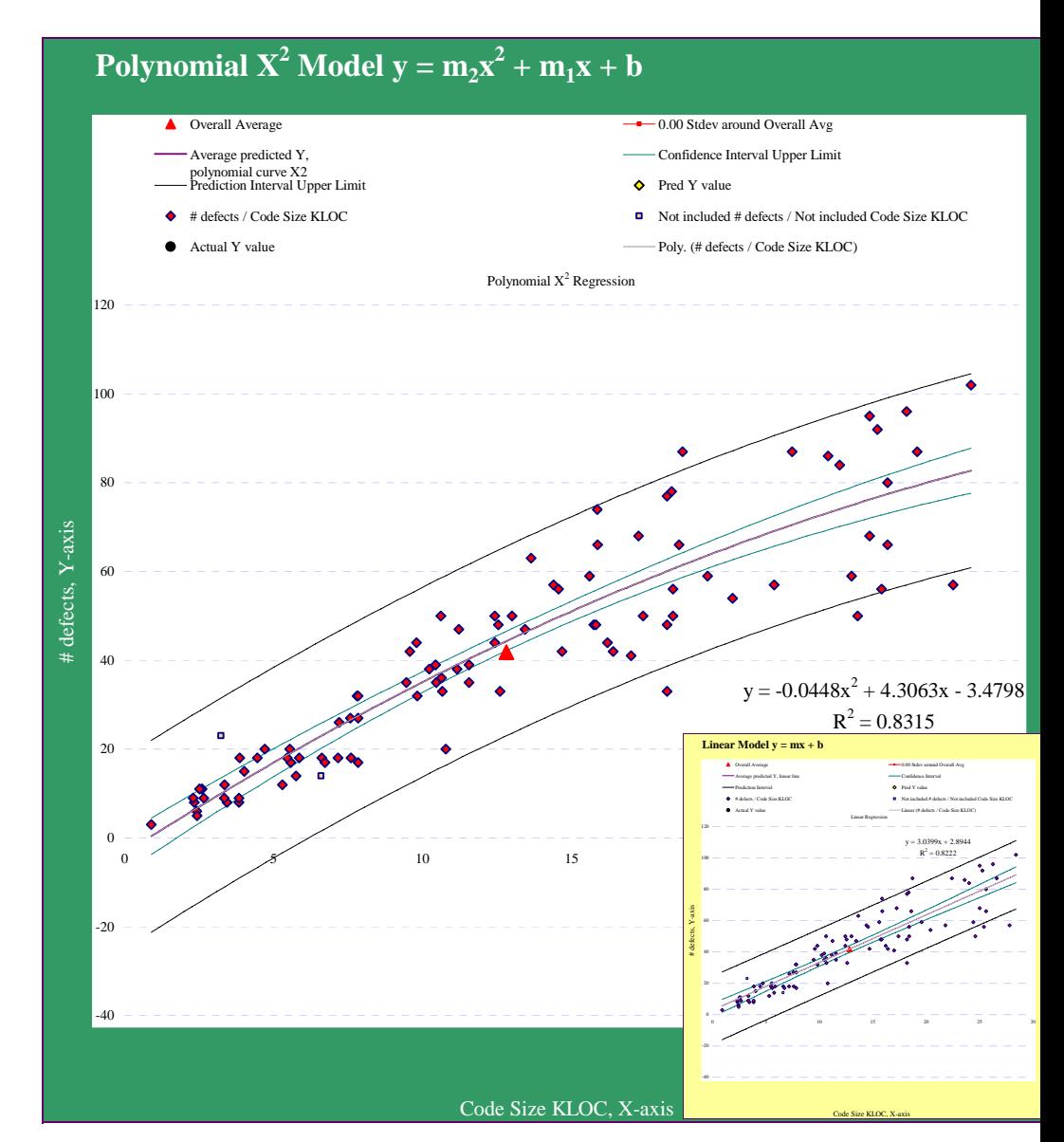

- Output Y: #Defects found in a module during UT / Time Spent
- Input X: #Test cases to test the module / Time Spent

#### Polynomial  $X^3$  Model  $y = m_3x^3 + m_2x^2 + m_1x + b$

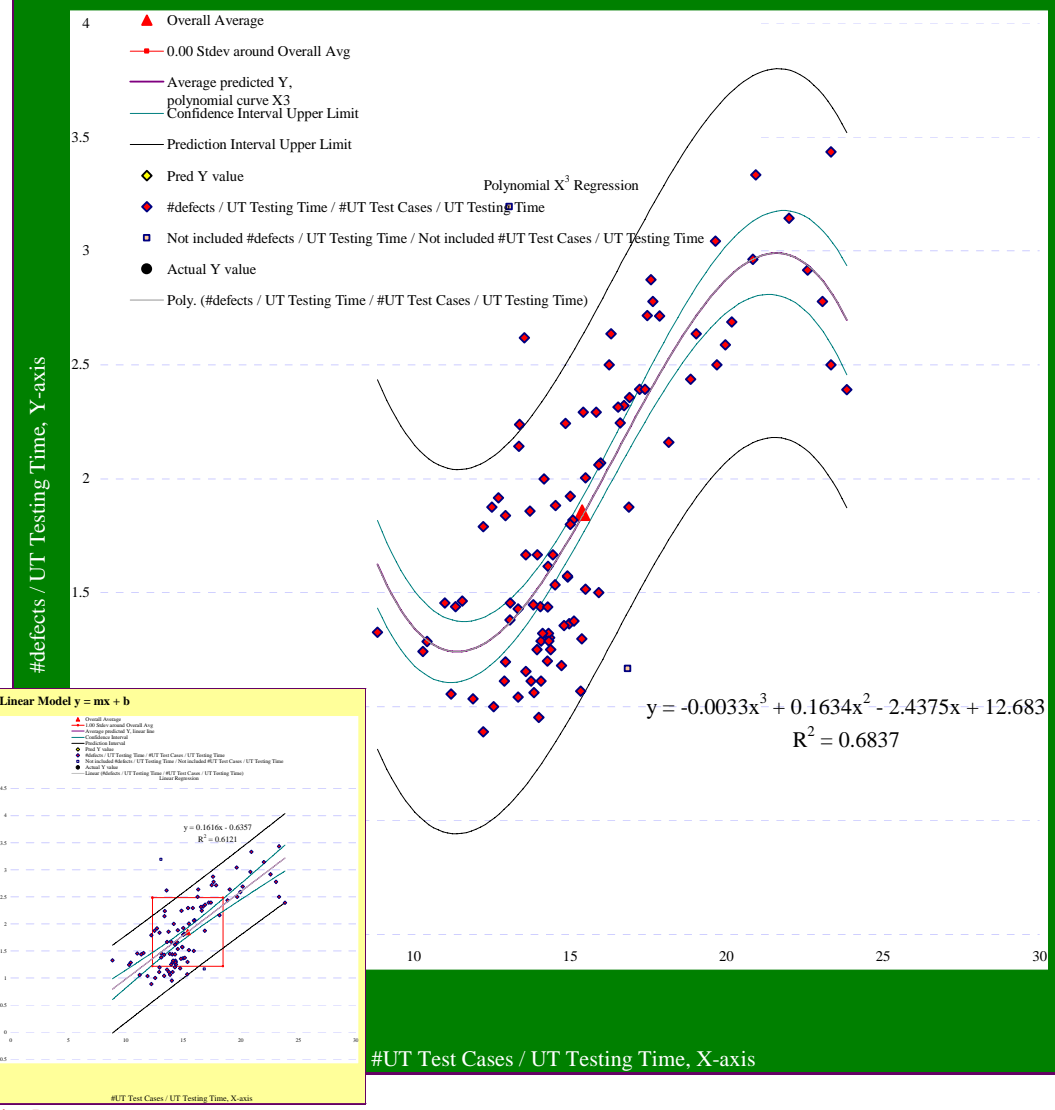

#defects / UT Testing Time, Y-axis

#### Greatest gradient range:

15 – 23 test cases per hour. H.

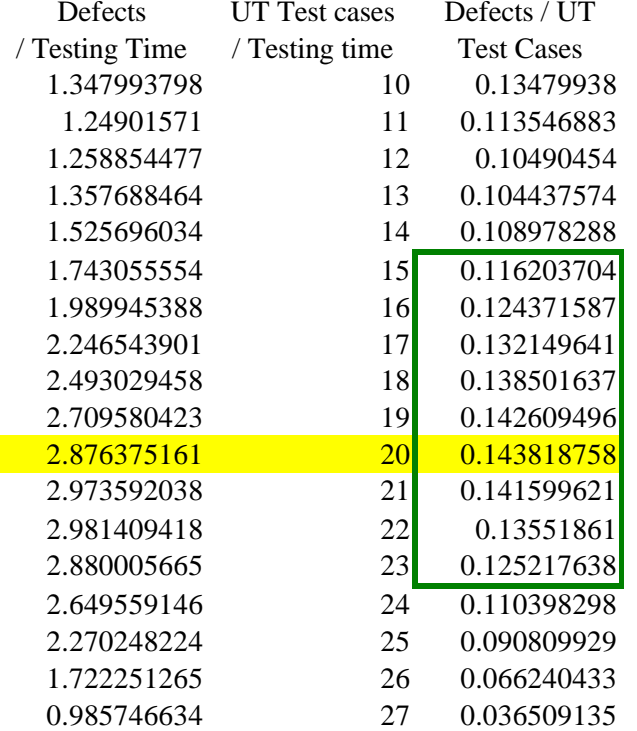

#### Polynomial  $X^3$  Model  $y = m_3x^3 + m_2x^2 + m_1x + b$

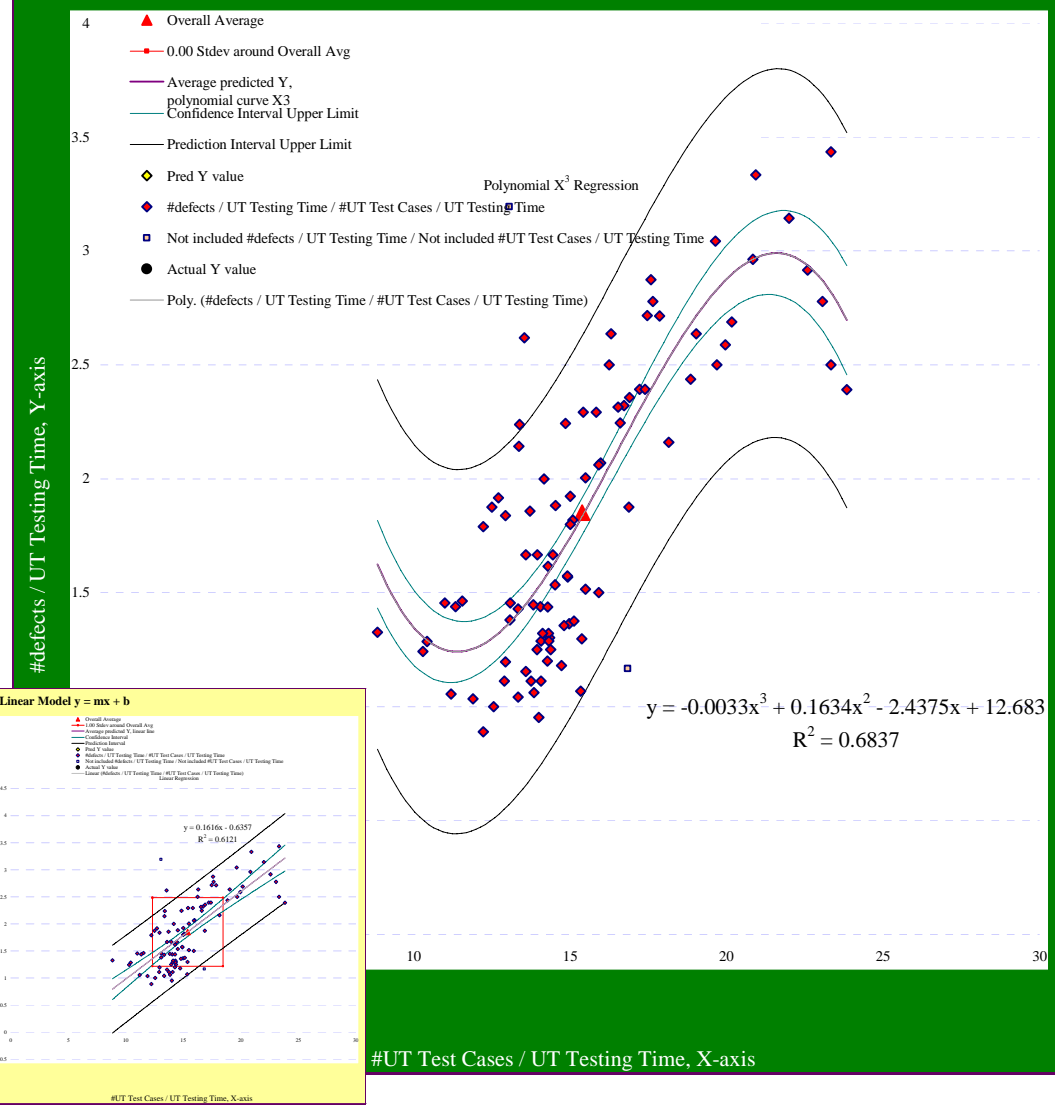

#defects / UT Testing Time, Y-axis

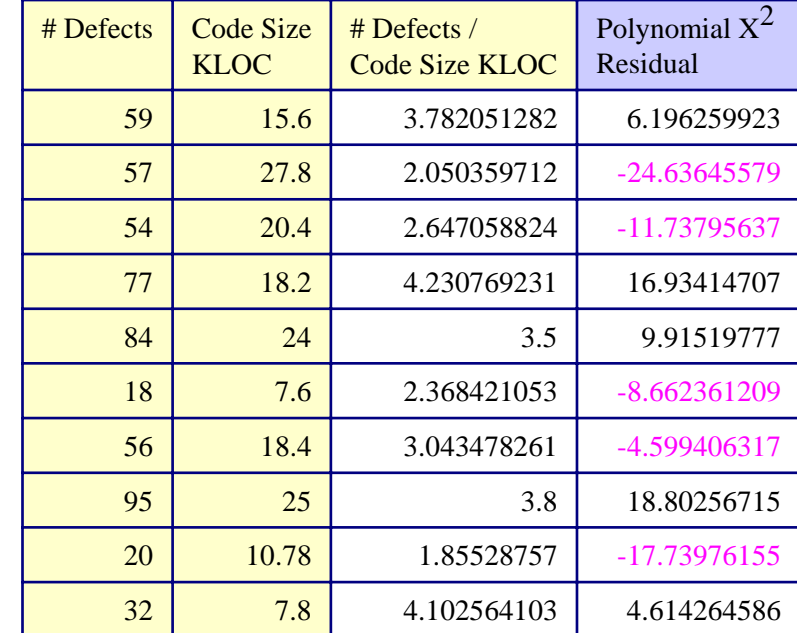

The residual of the polynomial  $X^2$  model should then be used in the XmR control chart to detect exceptions instead of Y/X.

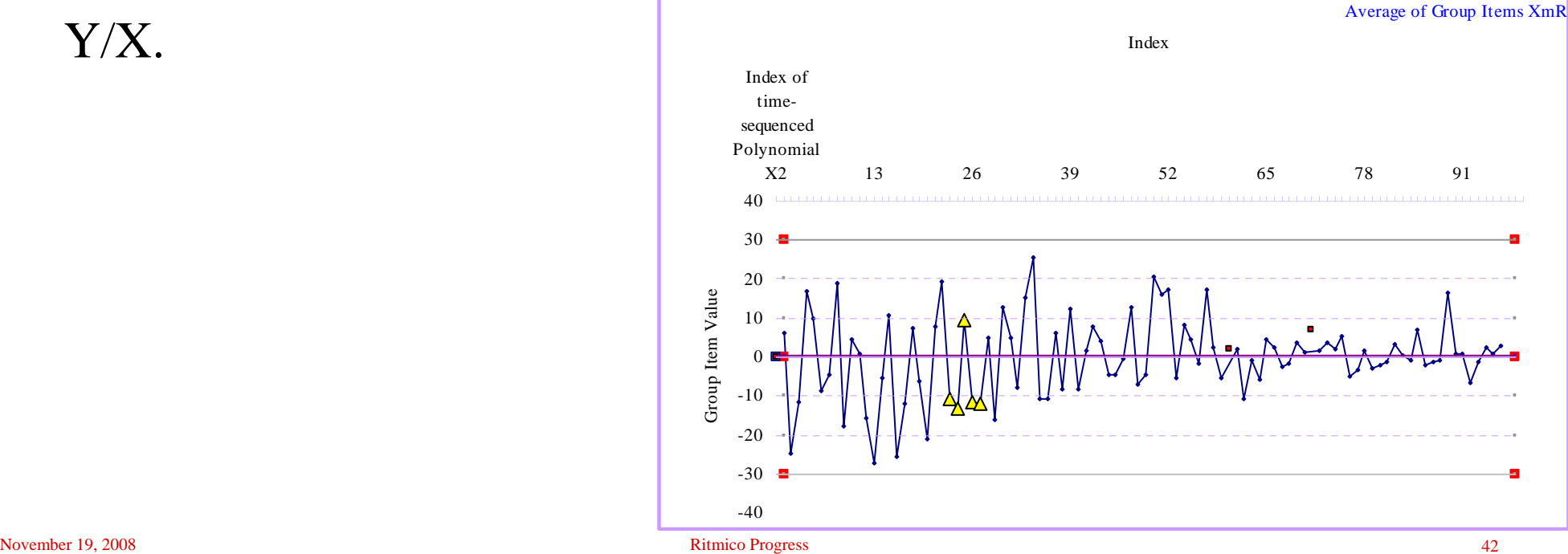

## PPM improved

#### The preferred regression  $\mathcal{L}_{\mathcal{A}}$ formula is used in the multiple regression:

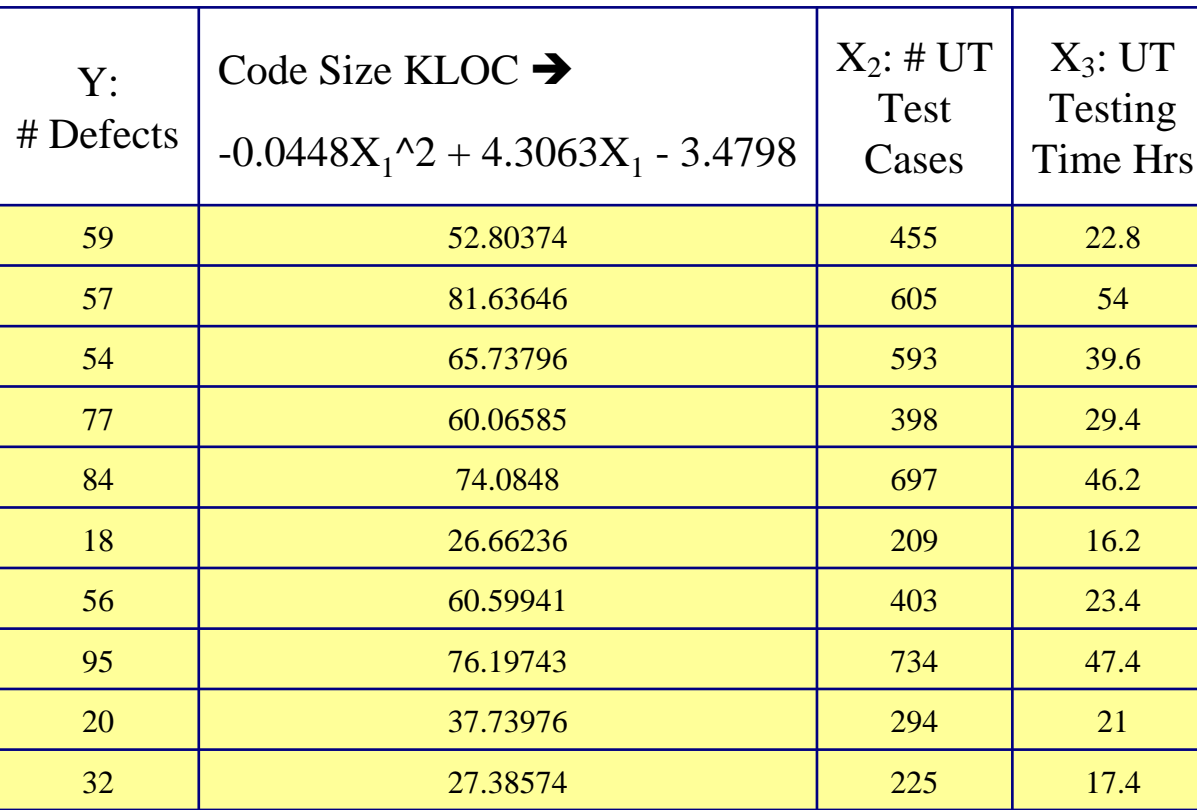

#### PPM

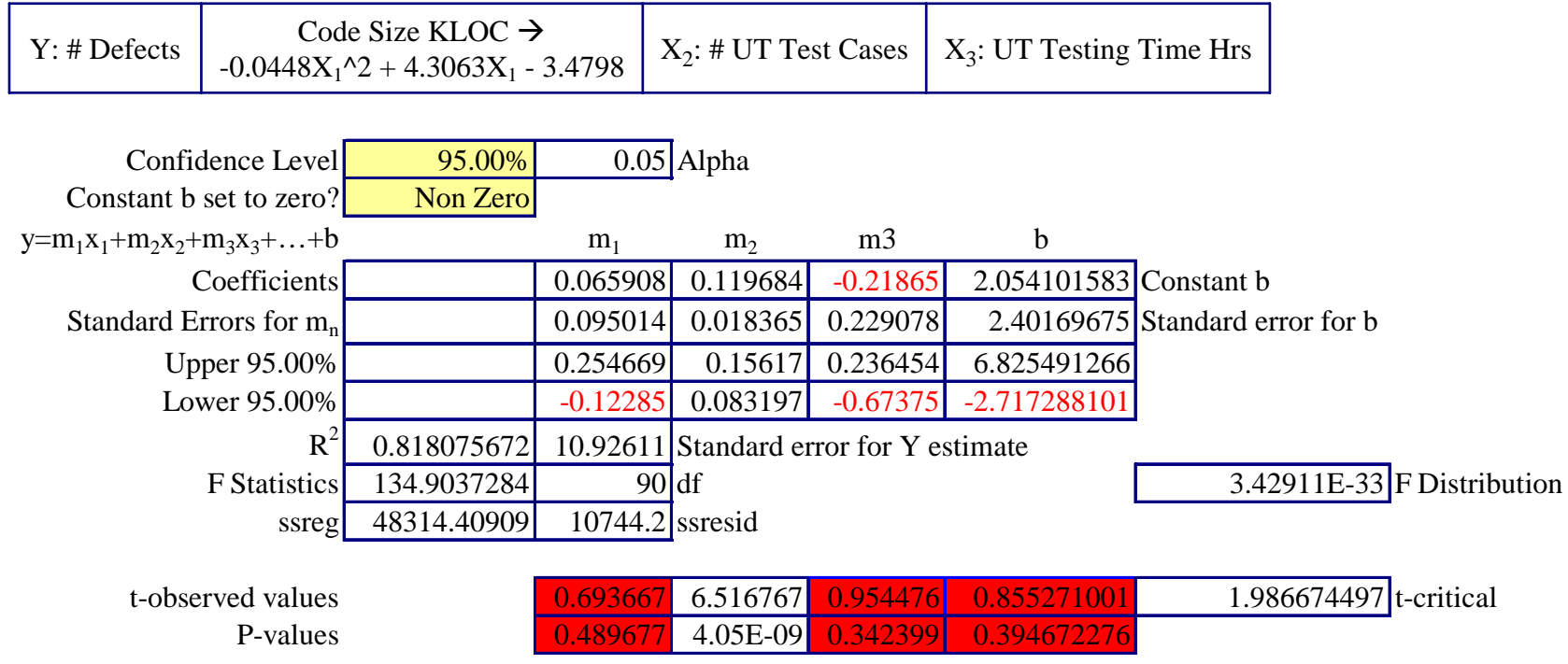

P-values did not improve so do not use the earlier regression formula for  $X_1$ .

#### PPM

- $\rm Y = 1.912166199^*X_1 + 0.057942217^*X_2$  -0.003927848<u>\*(X<sub>3</sub>)^2</u> + 0
- Constant b (intercept) set to zero
	- 90% confidence level. P-values have improved by using  $(X_3)^2$ .

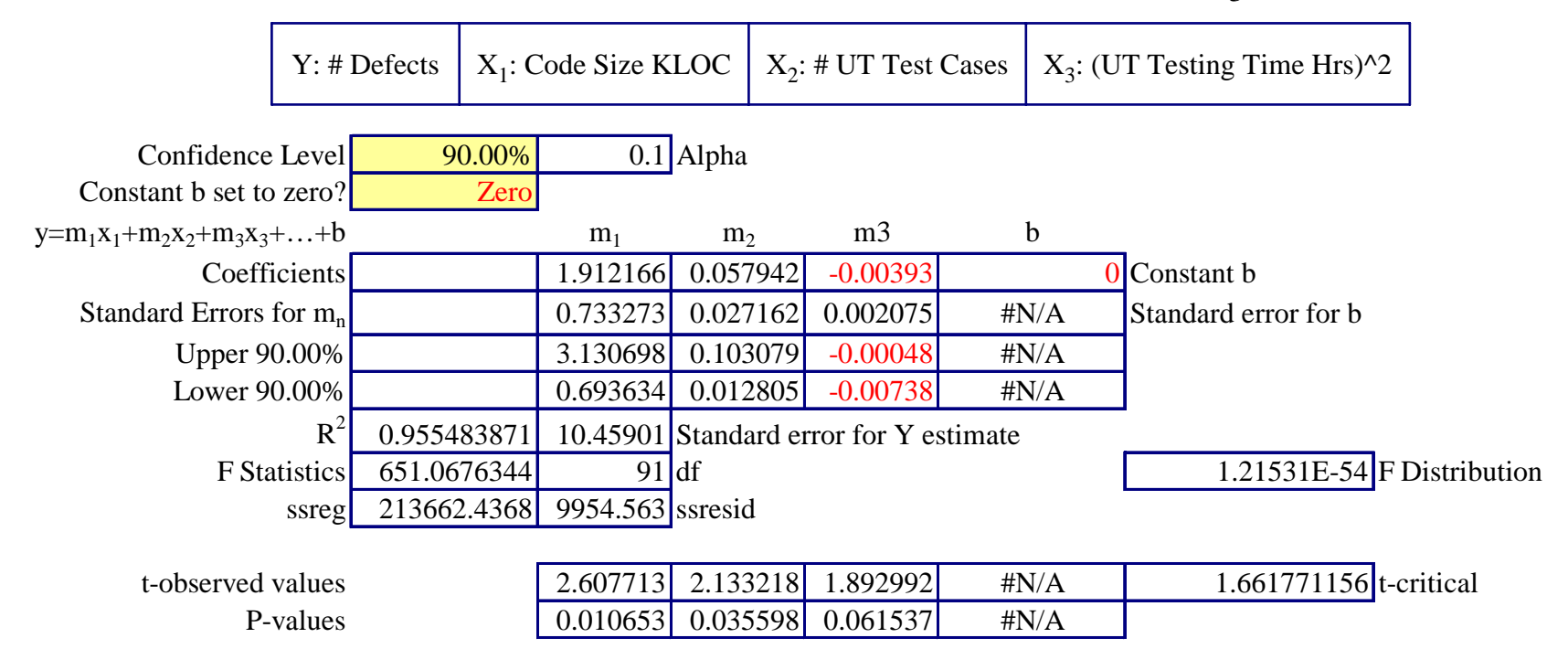

# Monte Carlo with  $X_3$  as  $(X_3)^2$

#### Simulation of the following:

- $\mathrm{X}_1$  ranges from 1 to 50 KLOC of Module Size
- $\mathrm{X}_2$  ranges from >= 1 Test Cases

(Max test cases simulated was up to 1448, correlated with file size)

 $(X_3)^2$  ranges from  $>=1$  Testing Time

(Max testing time simulated was up to  $12624 \text{ hrs}^2$ , correlated with # test cases)

 $\sim$  f 3P

i <sup>t</sup> <sup>t</sup> id +2 Si i A

 $12624$  hrs<sup>2</sup> =  $(112.35$  hrs $)$ <sup>2</sup>

- 100,000 simulations of 2,000 instances of UT.
- USL=5.601, LSL=1.005
- Result:  $97.4\% > = LSL$ ,  $98.85\% < = USL$

96.25% within LSL and USL

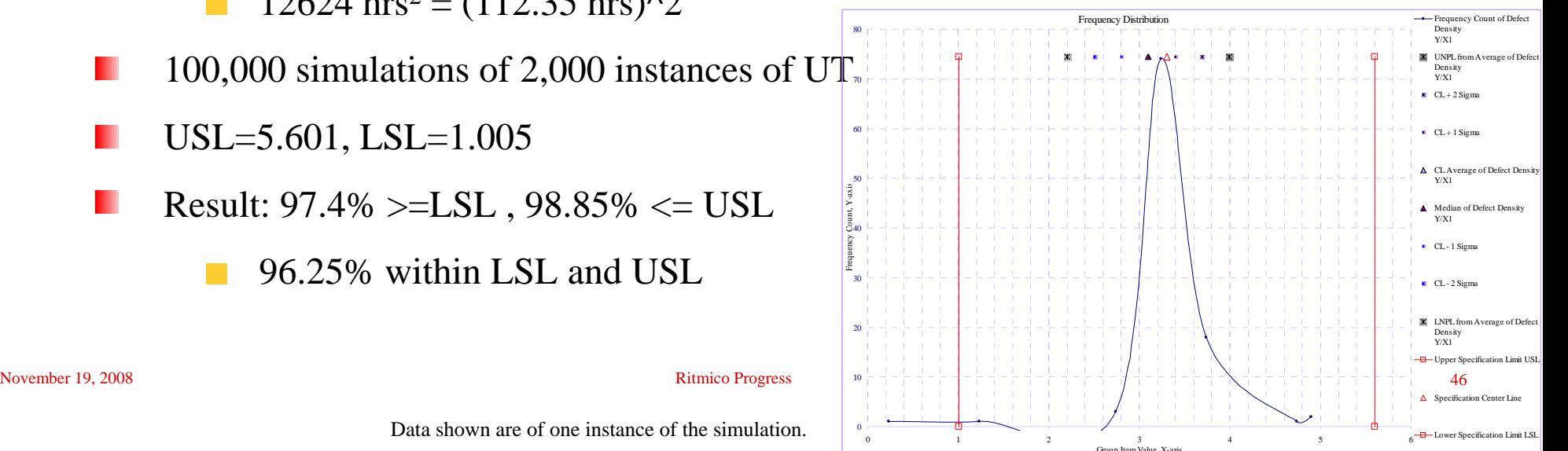

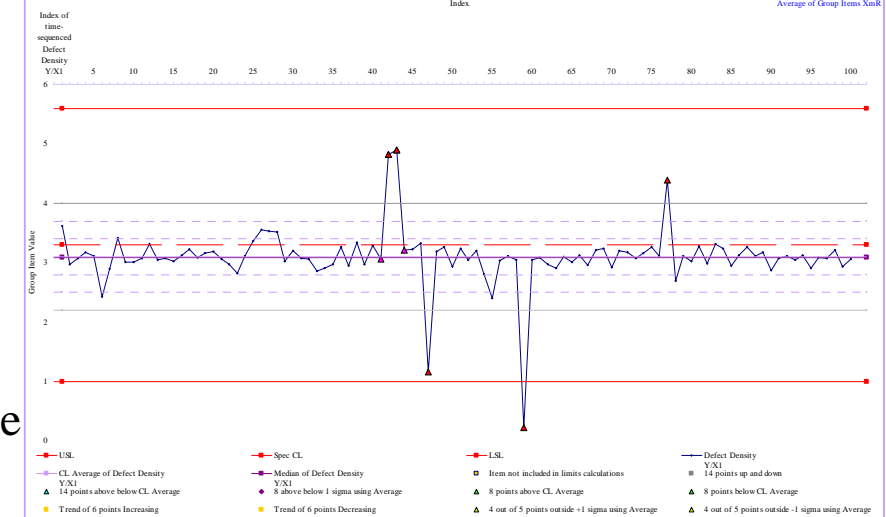

 $2^{2}$  i  $3^{2}$   $3^{2}$   $3^{2}$   $3^{2}$   $3^{2}$   $4^{2}$   $3^{2}$   $3^{2}$   $3^{2}$   $3^{2}$   $3^{2}$   $3^{2}$   $3^{2}$   $3^{2}$   $3^{2}$   $3^{2}$   $3^{2}$   $3^{2}$   $3^{2}$   $3^{2}$   $3^{2}$   $3^{2}$   $3^{2}$   $3^{2}$   $3^{2}$   $3^{2}$   $3^{2}$   $3^{2}$   $3^{2}$   $3^{2}$   $3$ 

#### Optimum range of  $X_1$ : Code Size

To ensure PPO can be achieved or *exceeded*

**E** Arrange the input variables in the possible permutations (2n) of their *reasonable* minimum and maximum values

Remove -ve

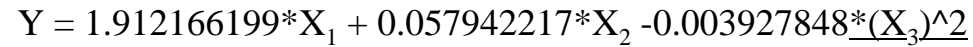

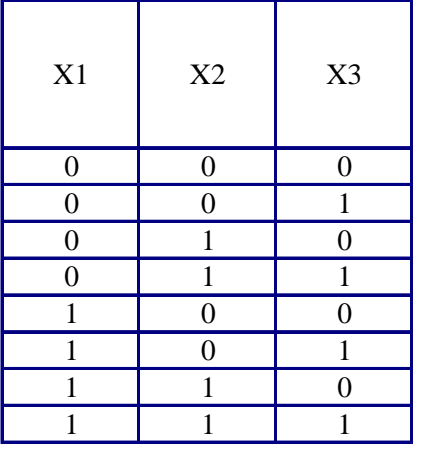

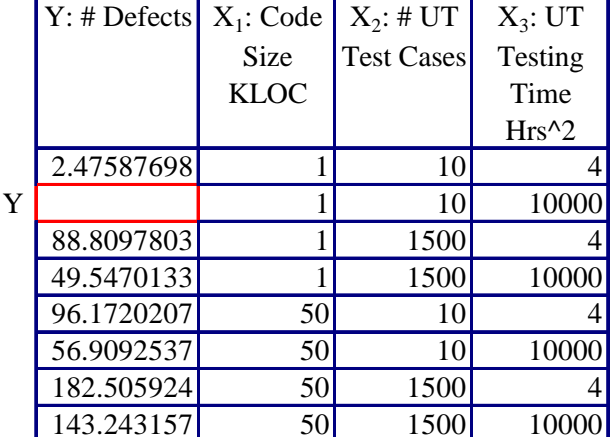

### Optimum range of  $X_1$ : Code Size

- $\blacksquare$  Plot Y against X<sub>1</sub>: Code Size
- Code Size is the most important controllable factor
- Keep all file sizes  $\leq$  12 KLoc during planning of the modules' WBS (work breakdown structure)
	- The higher the gradient, usually the higher the productivity

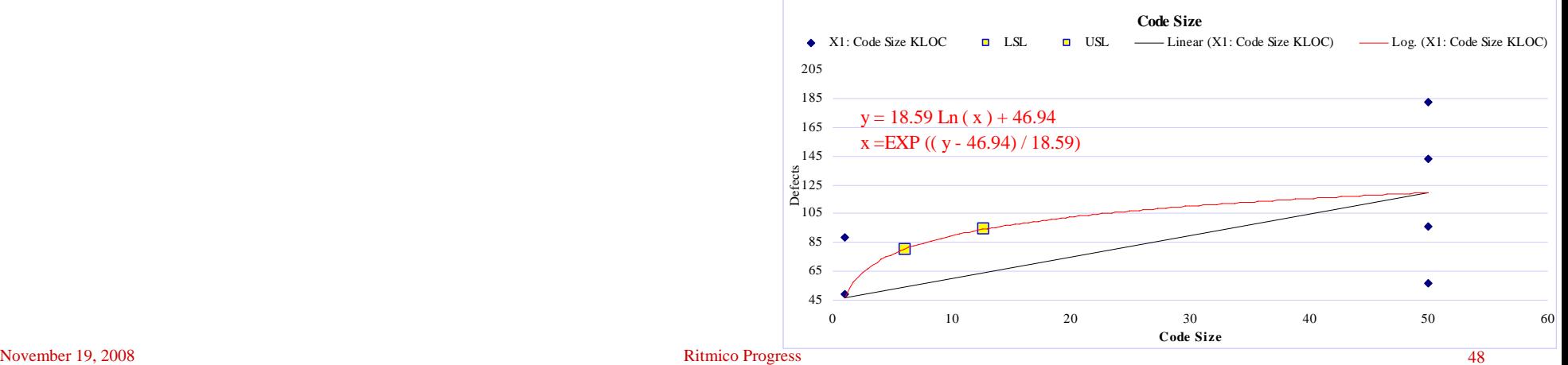

### Optimum range of  $X_1$ : Code Size

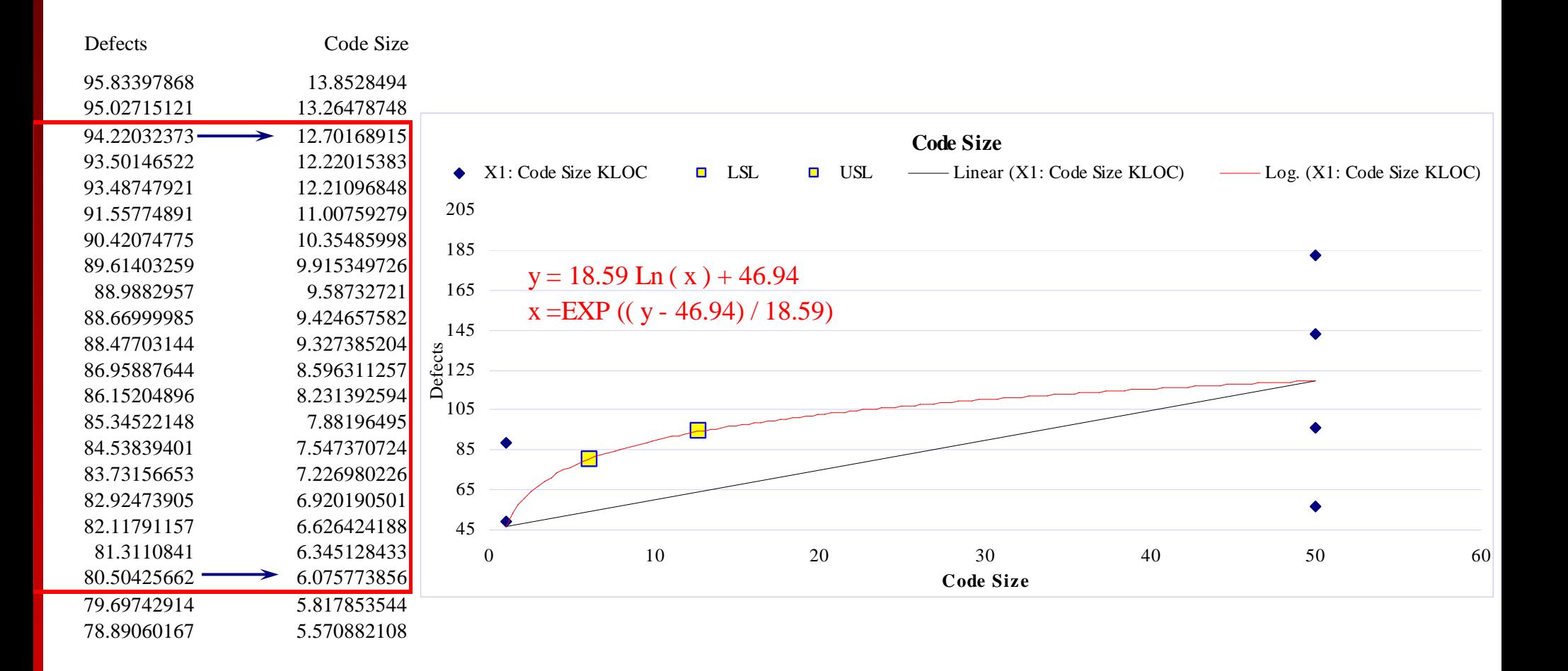

#### Simulation of the following:

- $\mathrm{X}_1$  ranges from 6 to 12 KLOC of Module Size
- $\mathrm{X}_2$  ranges from >= 1 Test Cases ш
	- (Max test cases simulated was up to 428, correlated with file size)
- $(X_3)^2$  ranges from  $>=1$  Testing Time ш
	- (Max testing time simulated was up to  $3245$  hrs<sup>2</sup>, correlated with # test cases)
	- $3245$  hrs<sup>2</sup> =  $(57$  hrs $)$ <sup>2</sup>  $\mathbb{R}^3$
- 100,000 simulations of 2,000 instances of UT
- USL=5.601, LSL=1.005
- Result: 99.95% >=LSL , 100% <= USL
	- 99.95% within LSL and USL $\mathbb{R}^n$

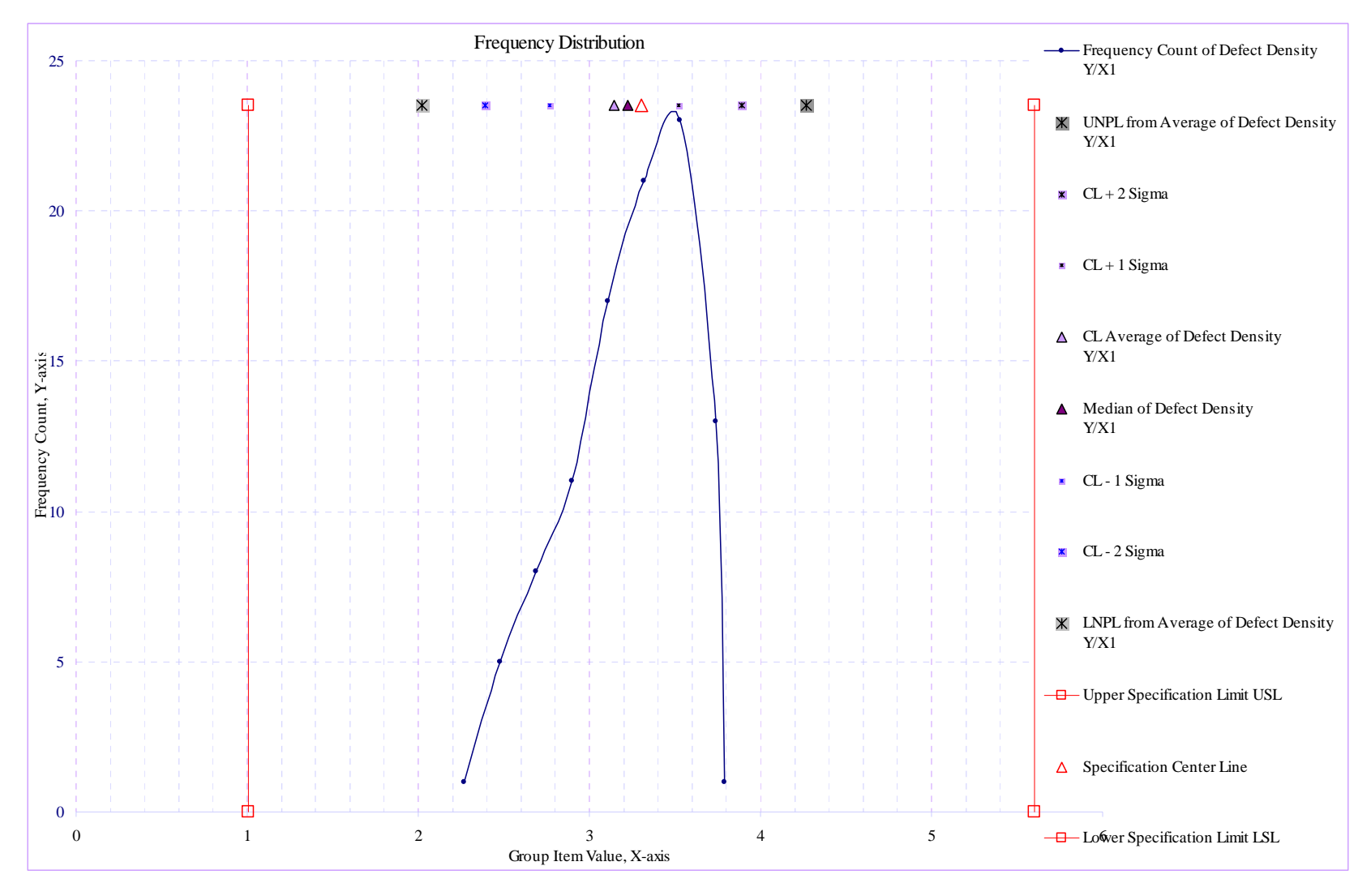

November 19, 2008 **Ritmico Progress** 51

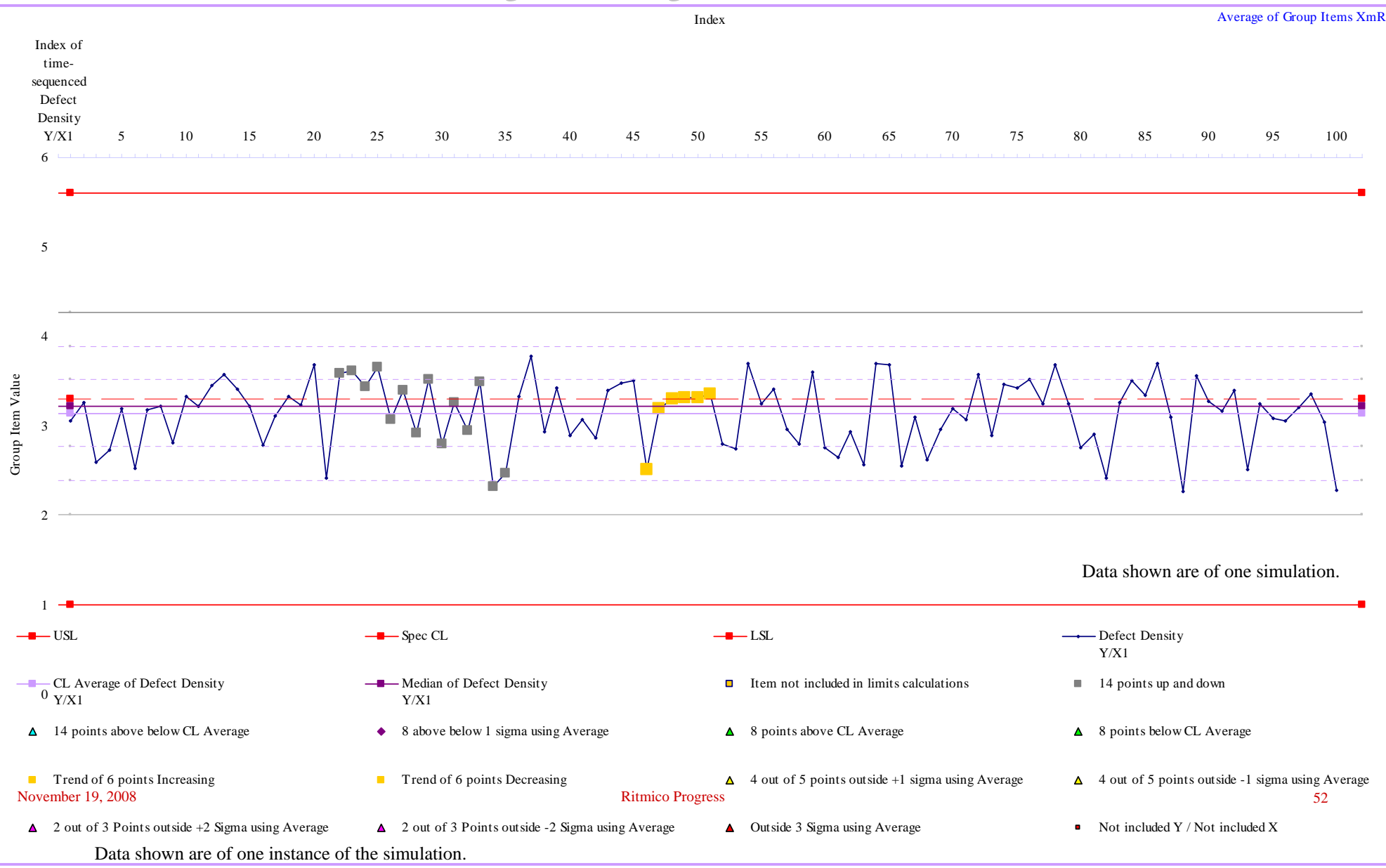

#### 95% confidence level of defect density:  $3.07 - 3.22$

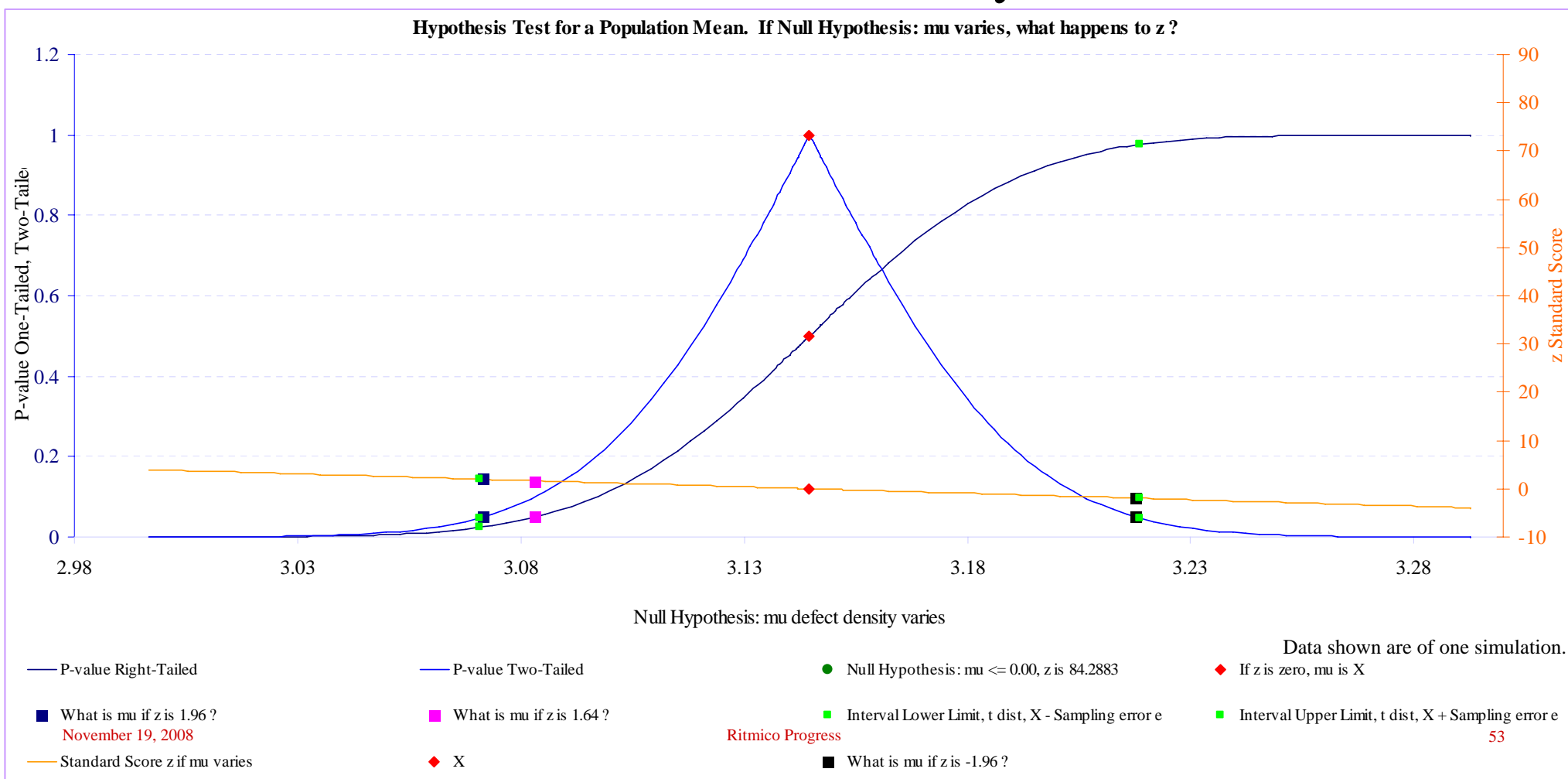

Data shown are of one instance of the simulation.

#### Simulation of the following:

- $\mathrm{X}_1$  ranges from 6 to 50 KLOC of Module Size
- $\mathrm{X}_2$  ranges from >= 1 Test Cases
	- (Max test cases simulated was up to 1444, correlated with file size)
- $(X_3)^2$  ranges from  $>=1$  Testing Time
	- (Max testing time simulated was up to  $11418$  hrs<sup>2</sup>, correlated with # test cases)
	- $11418$  hrs<sup>2</sup> = (106 hrs)<sup>^2</sup>

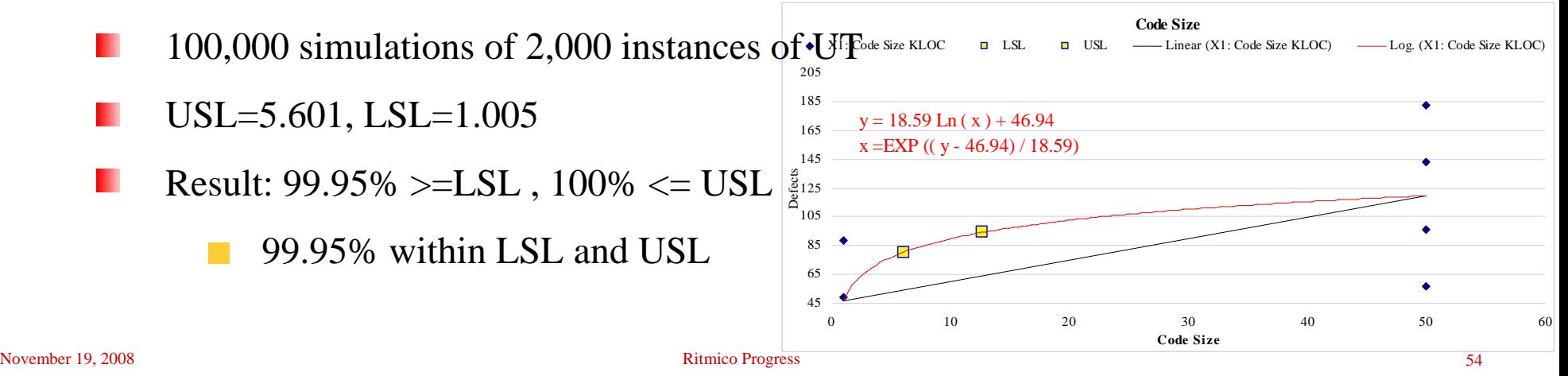

- Simulation of the following:
	- In reality, there will be module Module Size of  $< 6$
	- $\mathrm{X}_1$  ranges from 1 to 12 KLOC of Module Size
	- $\mathrm{X}_2$  ranges from >= 1 Test Cases
		- (Max test cases simulated was up to 428, correlated with file size)
	- $(X_3)^2$  ranges from  $>=1$  Testing Time
		- (Max testing time simulated was up to  $3273$  hrs<sup>2</sup>, correlated with # test cases)

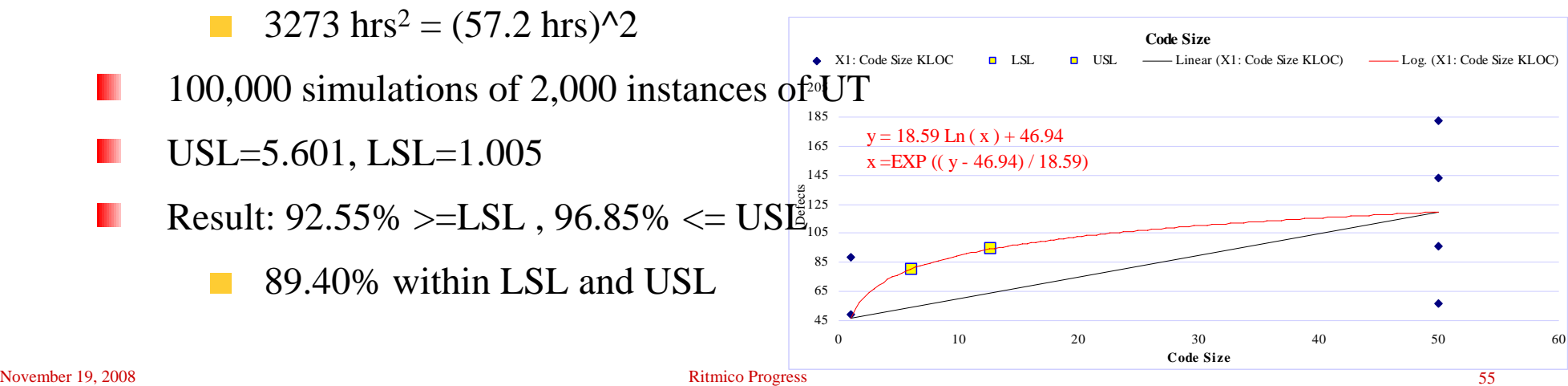

#### Simulation of the following:

- $\mathrm{X}_1$  ranges from 1 to 6 KLOC of Module Size
- $\mathrm{X}_2$  ranges from >= 1 Test Cases
	- (Max test cases simulated was up to 264, correlated with file size)
- $(X_3)^2$  ranges from  $>=1$  Testing Time
	- (Max testing time simulated was up to  $2725 \text{ hrs}^2$ , correlated with # test cases)
	- $2725$  hrs<sup>2</sup> =  $(52.2$  hrs $)$ <sup>2</sup>

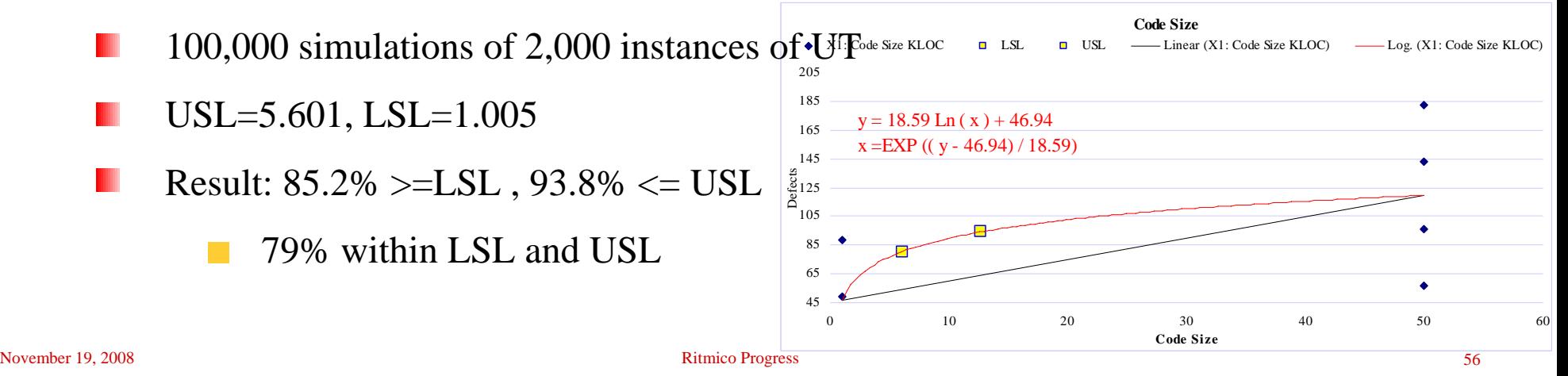

- In the simulation of module size between 1 to 6, reasons for having many instances below LSL:
	- # of test cases was not enough or there were zero defects simulated.

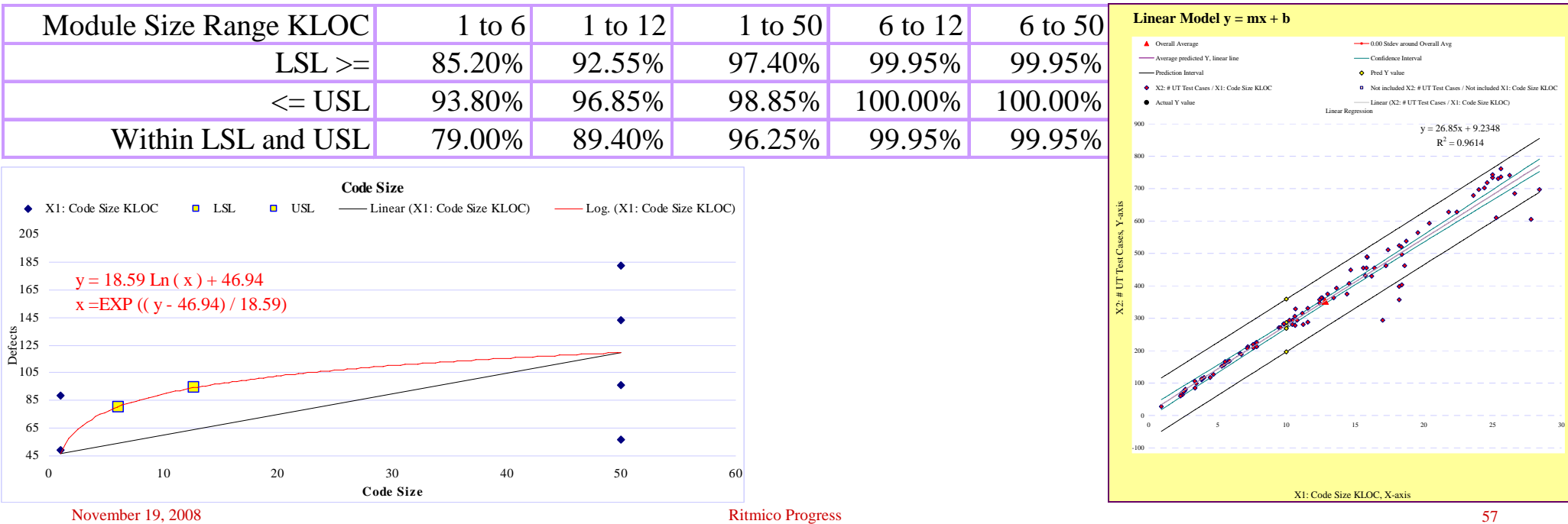

### **Final Decision**

- $\text{X}_1$  ranges from 1 to 12 KLOC of Module Size
	- Only a guideline, not an enforcement
	- 6 KLOC was too stringent an upper limit, and ш
	- There will also be modules requiring < 6 KLOC, but
	- When breaking the modules into sub modules, aim for sub module size  $\geq$  = 6, E.g.:

Two sub modules, each 6 KLoc is better than (2, 10) or (3, 3, 3, 3)

- Need practitioners to agree this makes sense
- $\mathrm{X}_2$  Test Cases:
	- Ensure there is enough, use the PPM for guidance
- $\blacksquare$  (X<sub>3</sub>)<sup> $\wedge$ 2 Testing Time:</sup>
	- Likewise, use the PPM for guidance

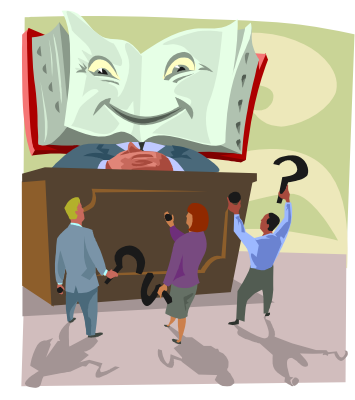

## **Final Decision**

#### Simulated PPB ctrl limits:

- $UCL = 5.92$  defect density
- $LCL = 0.31$

#### **PPB**

- $UCI = 5.601$
- $LCL = 1.005$
- Need to also control:
	- # Test Cases

#### Monte Carlo with  $X_3$  as  $(X_3)^2$  with Optimum Ranges

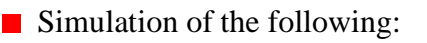

- In reality, there will be module Module Size of  $< 6$
- $\mathrm{X}_1$  ranges from 1 to 12 KLOC of Module Size
- $X<sub>2</sub>$  ranges from  $>= 1$  Test Cases
	- $\blacksquare$  (Max test cases simulated was up to 428, correlated with file size)
- $(X_2)^2$  ranges from  $>=1$  Testing Time
	- $\blacksquare$  (Max testing time simulated was up to 3273 hrs<sup>2</sup>, correlated with # test cases)

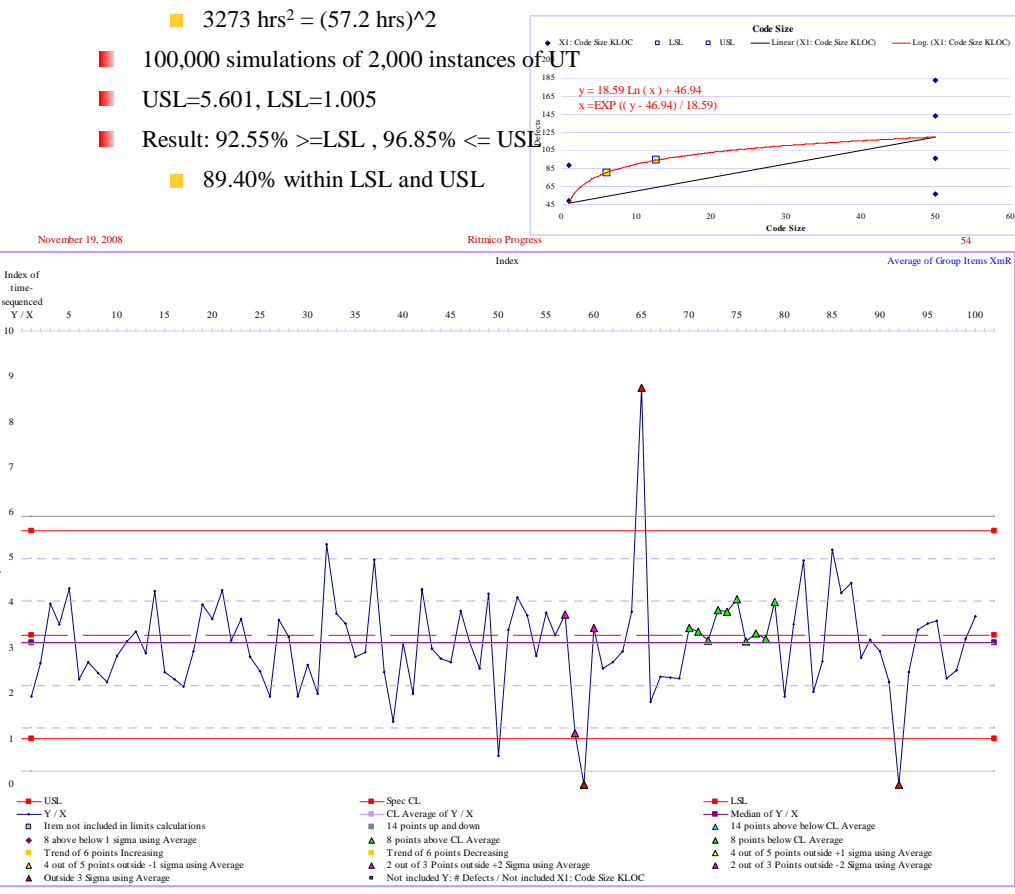

Group Item Valu

#### **Final Decision**

- Module size from 1 to 12 KLoc
- **Test Cases variation : Calculated**  $+$  **50**
- Testing time variation : Calculated + 10 hrs
- Simulated PPB ctrl limits:
	- $UCL = 4.86$  defect density
	- $LCI = 2.12$

PPB'

 $UCL = 5.601$ 

 $LCL = 1.005$ ш

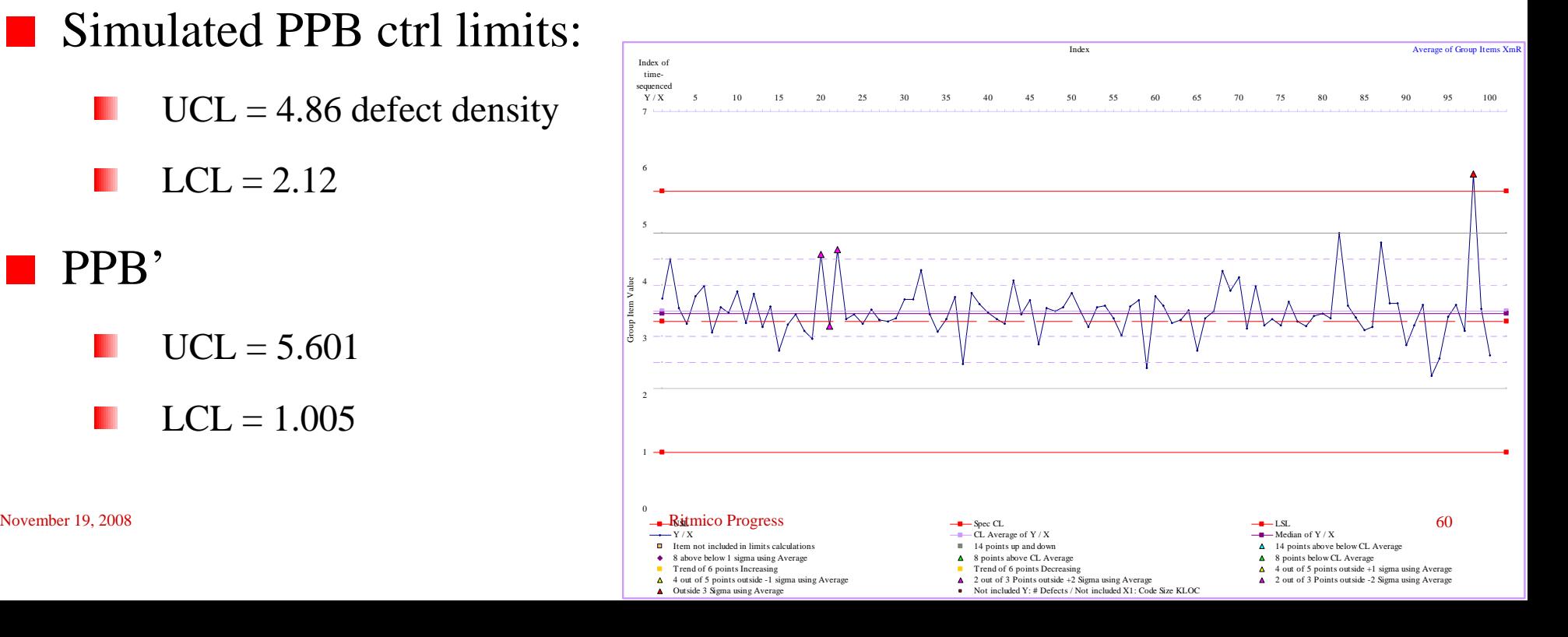

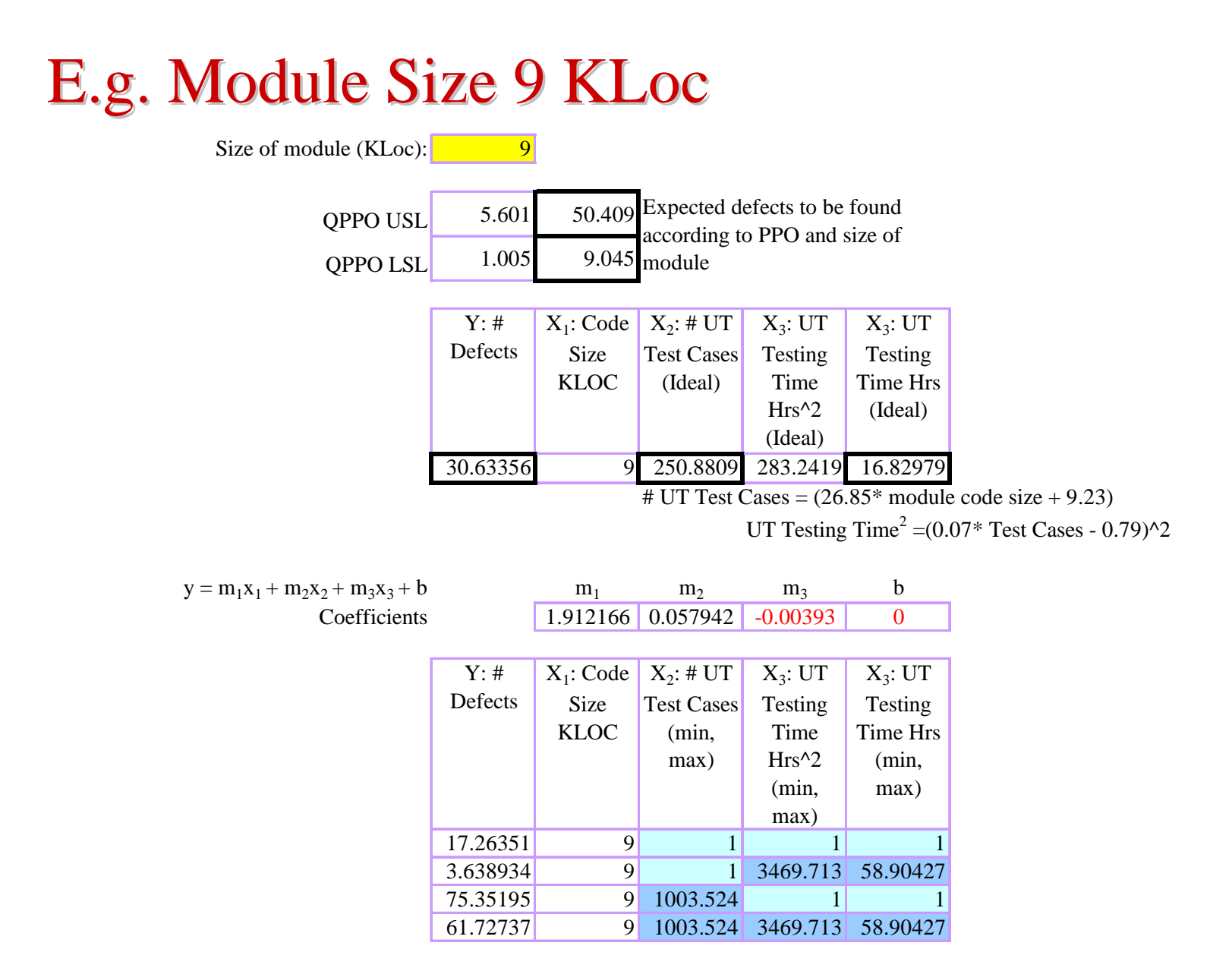

E.g. Module Size 9 KLoc

- $81.95\%$  USL LSL
- **Module code size** 
	- 9 KLoc
- **UT** Test Cases
	- $\blacksquare$  1 1003
- **UT Testing Time** 
	- $1 81$  hrs
- **PPO** is too wide
	- Common problems

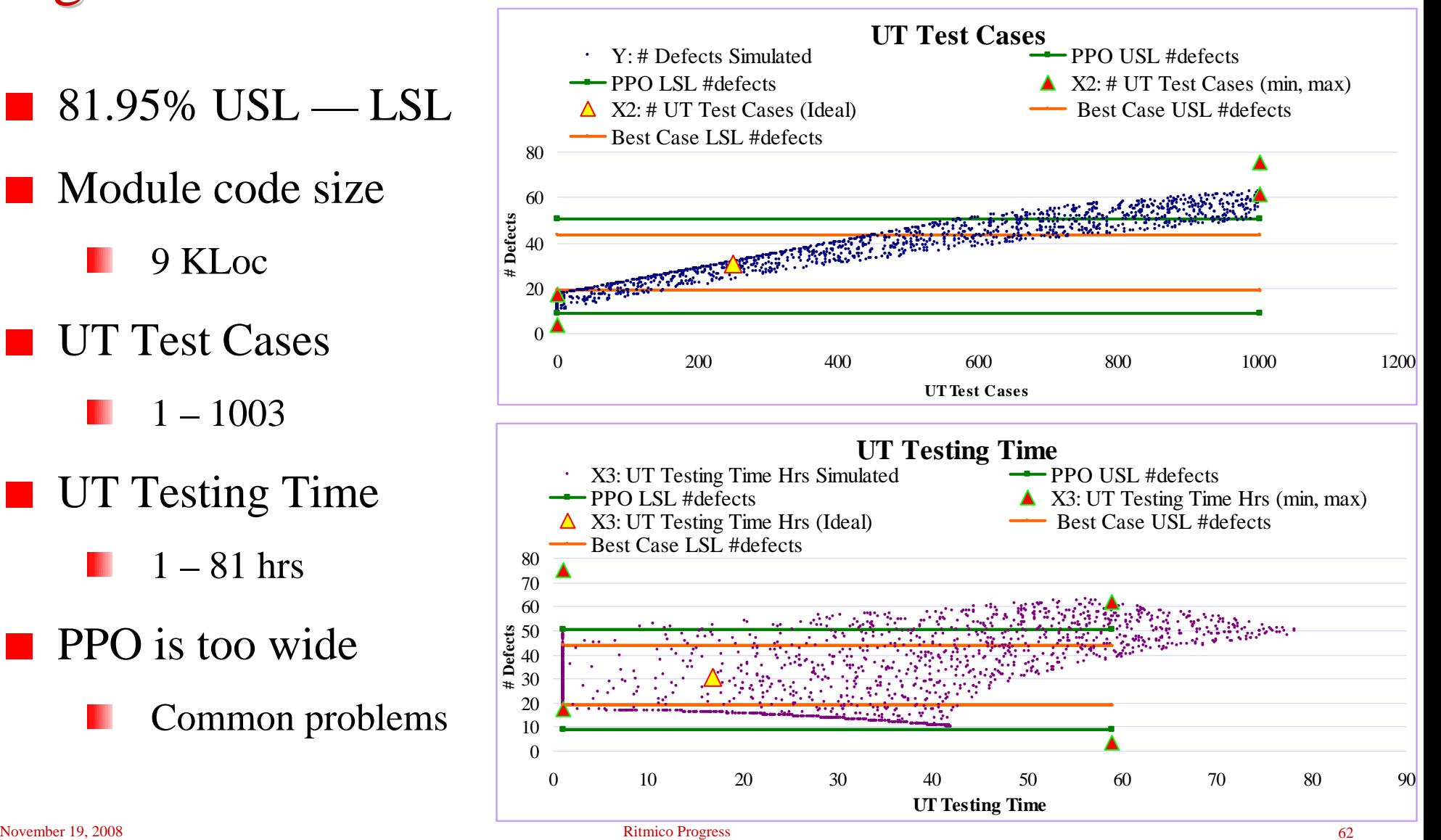

E.g. Module Size 9 KLoc

- **100% USL** LSL
- Module code size
	- 9 KLoc
- **UT Test Cases** 
	- $200 300$
- **UT Testing Time** 
	- $9 22$  hrs

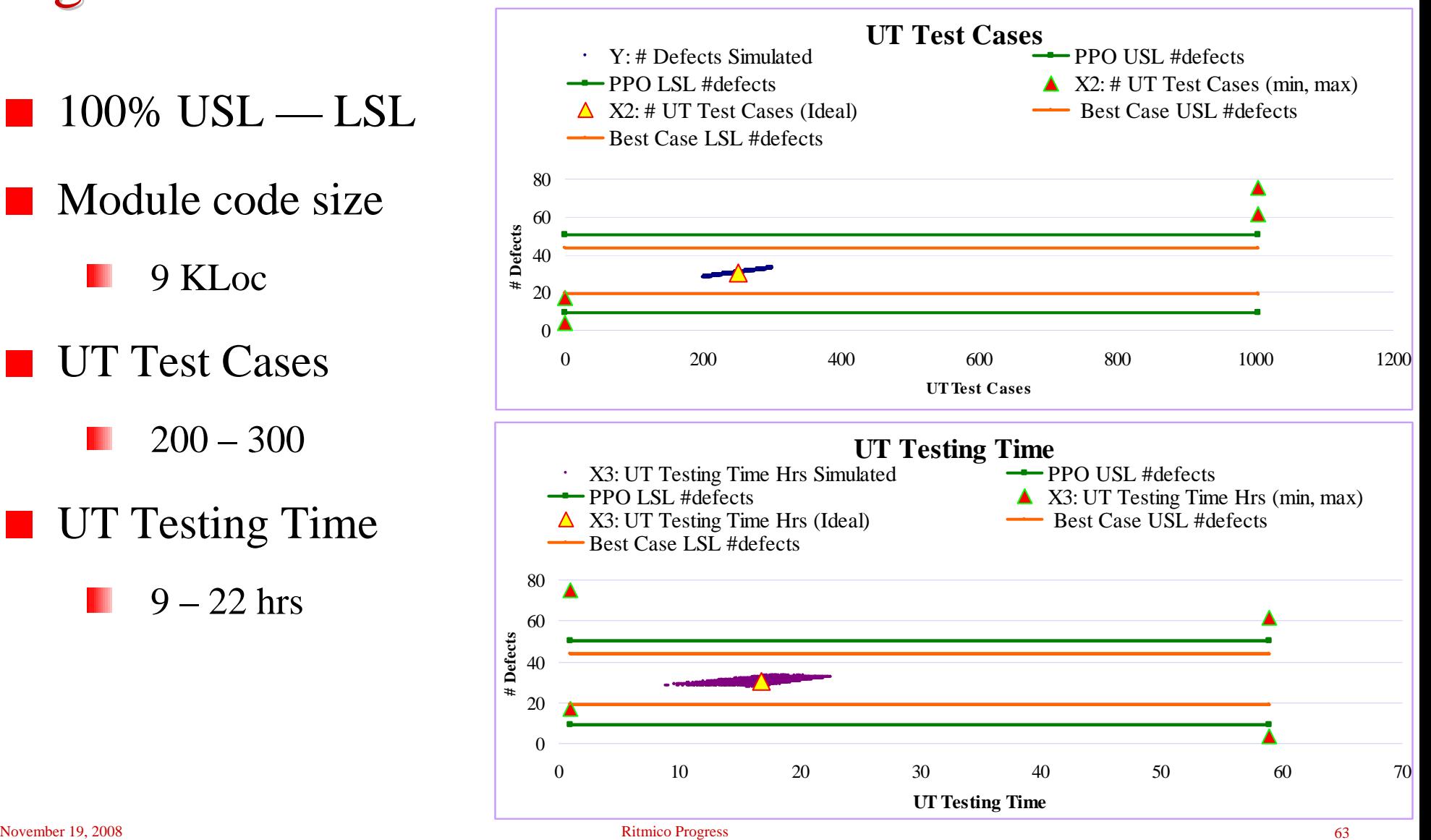

#### Composing the Defined Process

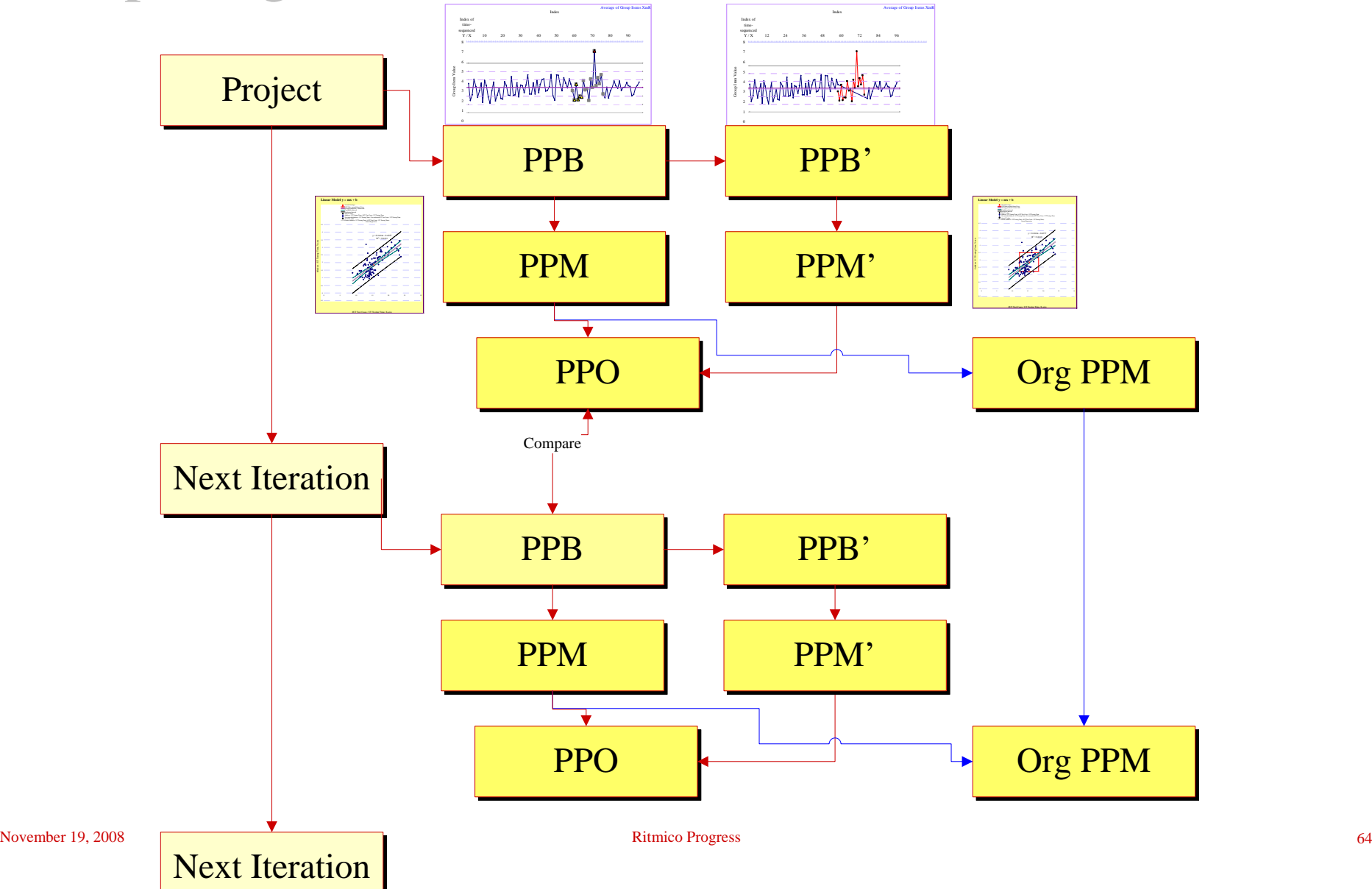

#### Process Performance parameters Considerations

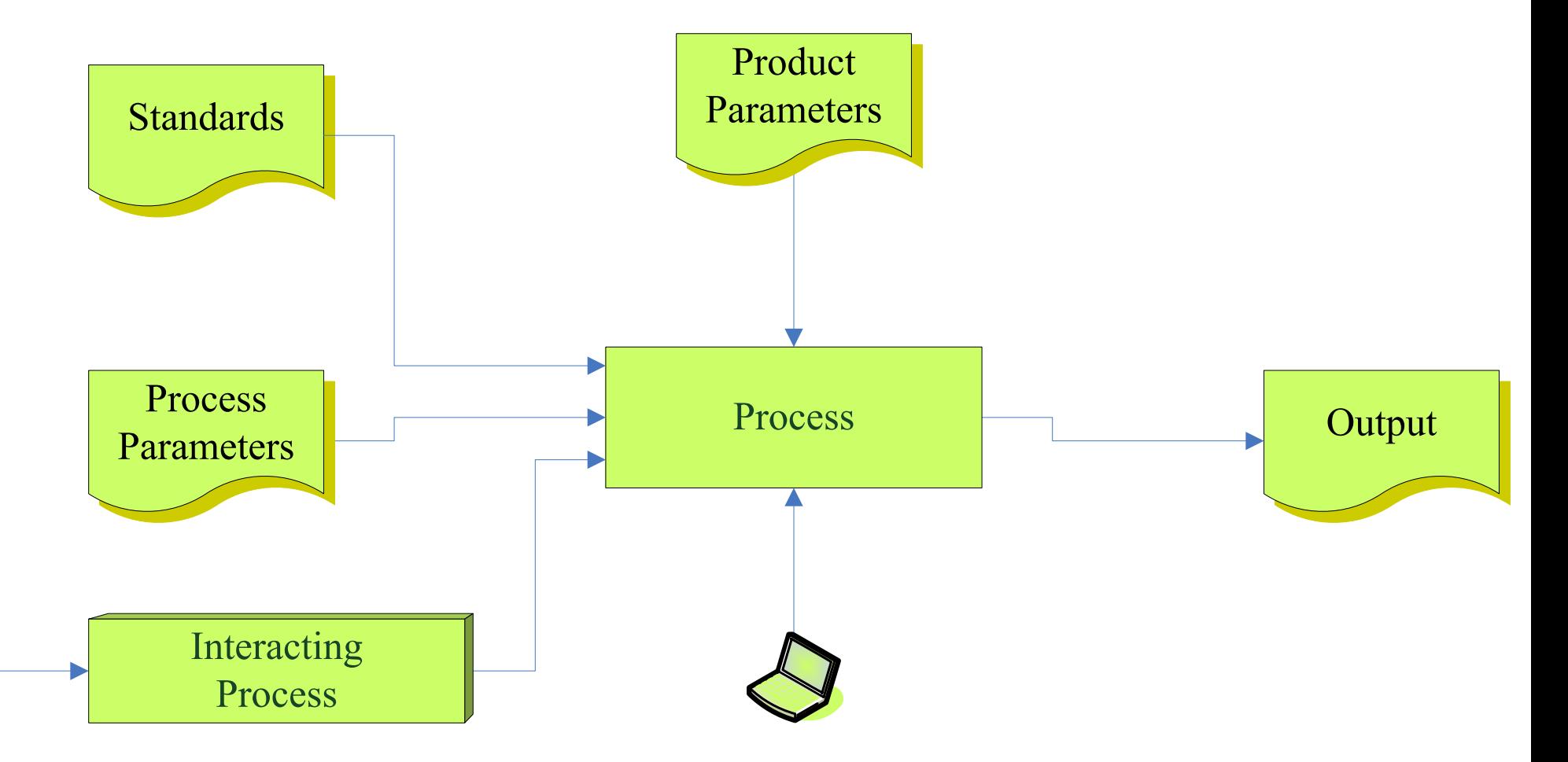

### Unit Testing Process possible parameters

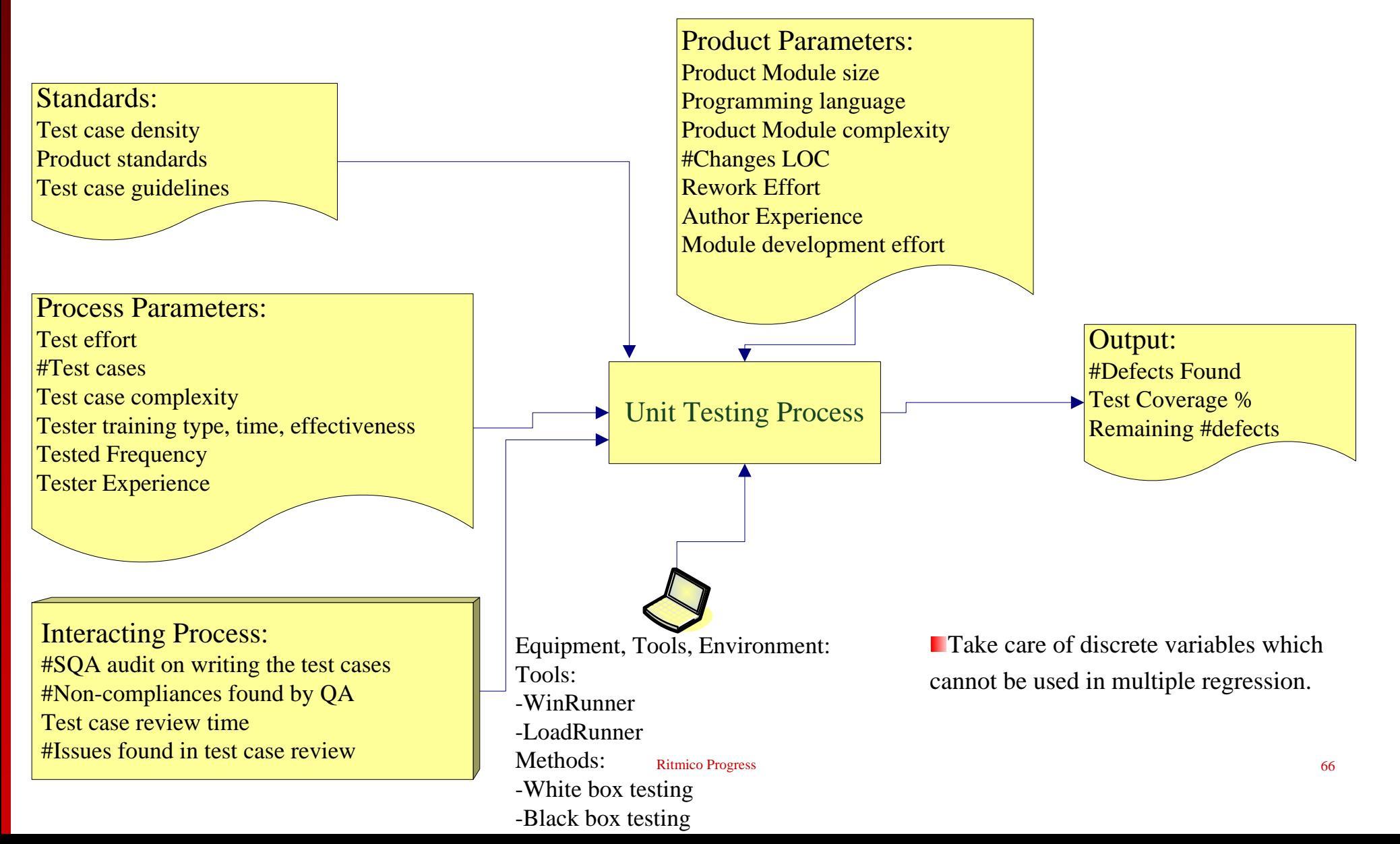

### **UT Testing Process**

#### Selected parameters:

- $Y = #Test$  Defects Found
- $\rm X^{}_1$  = Test Effort controllable
- $\mathrm{X}_2$  = #Test Cases controllable during planning
- $\mathrm{X}_3$  = Tested Frequency (# times tested) controllable
- $\rm X_4$  = Product module size controllable during planning
- $X_5$  = Development Effort need more consideration

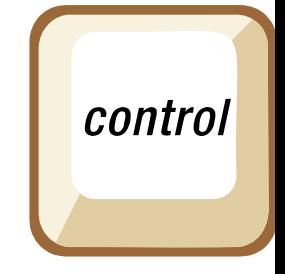

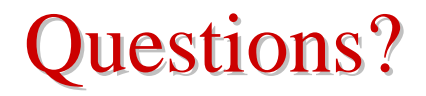

**Ritmico Progress, Rayney Wong** 

Rayney@RitmicoProgress.com

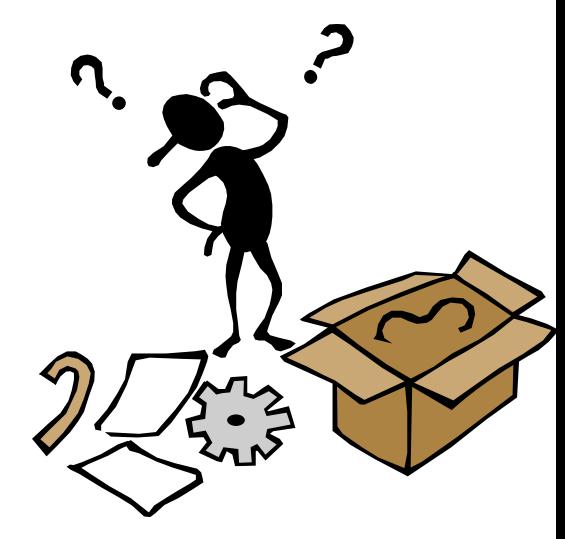